# ำเทที่ 4

### ผลการศึกษา

ึการศึกษาครั้งนี้ เป็นการศึกษาความพร้อมรับการระบาดใหญ่ของโรคไข้หวัดใหญ่ใน ้ เจ้าหน้าที่สาธารณสุขระดับอำเภอ และระดับตำบล จังหวัดเชียงใหม่ โดยเก็บข้อมูลจากผู้ตอบ แบบสอบถาม 2 กลุ่ม คือ กลุ่มที่ 1 เจ้าหน้าที่สาธารณสุขระดับอำเภอ จำนวน 24 คน กลุ่มที่ 2 ้เจ้าหน้าที่สาธารณสุขระดับตำบล จำนวน 162 คน ผลการวิเคราะห์ข้อมูลนำเสนอในรูปตาราง ้ำโระกอบการบรรยาย โดยแบ่งเป็น 2 ส่วน ดังนี้

้ส่วนที่ 1 ข้อมูลทั่วไป

์ ส่วนที่ 2 ข้อมูลความพร้อมรับการระบาดใหญ่ของโรคไข้หวัดใหญ่ทั้ง 4 ด้าน จำแนกตาม ึกล่มที่ทำการศึกษา ดังนี้

2.1 ข้อมูลความพร้อมของเจ้าหน้าที่สาธารณสุขระดับอำเภอ ด้านนโยบายและการ บริหารจัดการ ด้านการเฝ้าระวังและป้องกันโรค ด้านเวชภัณฑ์ วัสดุ อุปกรณ์ และด้านการควบคุม การระบาคฉุกเฉิน

2.2 ข้อมูลความพร้อมของเจ้าหน้าที่สาธารณสุขระดับตำบล ด้านนโยบายและการ บริหารจัดการ ด้านการเฝ้าระวังและป้องกันโรค ด้านเวชภัณฑ์ วัสดุ อุปกรณ์ และด้านการควบคุม การระบาดฉุกเฉิน

# ส่วนที่ 1 ข้อมูลทั่วไป

ึการศึกษาครั้งนี้ ผู้ให้ข้อมูลคือบุคลากรที่เกี่ยวข้องกับการป้องกันและควบคุมการระบาด ใหญ่ของโรคไข้หวัดใหญ่ในระดับอำเภอ และระดับตำบล ประกอบด้วย เจ้าหน้าที่สาธารณสุข ระดับอำเภอ 24 คนและเจ้าหน้าที่สาธารณสุขระดับตำบล 162 คน รวมทั้งสิ้น 186 คน โดย ้เจ้าหน้าที่สาธารณสุขระดับอำเภอ เป็นเพศหญิงมากกว่าเพศชาย (ร้อยละ 54.2 และ 45.8 ตามลำดับ) ส่วนใหญ่มีอายุระหว่าง 41 - 50 ปี คิดเป็นร้อยละ 58.3 สำเร็จการศึกษาปริญญาตรีและปริญญาโท เท่ากัน คือ ร้อยละ 50, ปฏิบัติงานที่โรงพยาบาล ร้อยละ 87.5, คำรงตำแหน่งนักวิชาการสาธารณสุข คิดเป็นร้อยละ 66.7 และปฏิบัติงานการป้องกันและควบคุมโรคในหน่วยงานปัจจุบัน นาน 1 - 5 ปี และ 21 - 25 เท่ากัน คิดเป็นร้อยละ 25.0

ึกล่มตัวอย่างที่เป็นเจ้าหน้าที่สาธารณสขระดับตำบล ส่วนใหญ่เป็นเพศชาย ร้อยละ 58.0. มือายุระหว่าง 31 - 40 ปี คิดเป็นร้อยละ 42.0, สำเร็จการศึกษาปริญญาตรีมากที่สุด คิดเป็นร้อยละ 79.0 ปฏิบัติงานที่สถานีอนามัย คิดเป็นร้อยละ 90.7, ดำรงตำแหน่งนักวิชาการสาธารณสุข คิดเป็น ร้อยละ 58.6 และปฏิบัติงานการป้องกันและควบคุมโรคในหน่วยงานปัจจุบัน นาน 1 - 5 ปี คิดเป็น ร้อยละ 59.3 ดังแสดงในตารางที่ 1

**ตารางที่ 1** จำนวนและร้อยละของเจ้าหน้าที่สาธารณสุข จำแนกตาม เพศ อายุ ระคับการศึกษา สถานที่ปภิบัติงาน ตำแหน่ง และระยะเวลาที่ปภิบัติงานการป้องกันและควบคมโรคในหน่วยงาน ปัจจุบัน

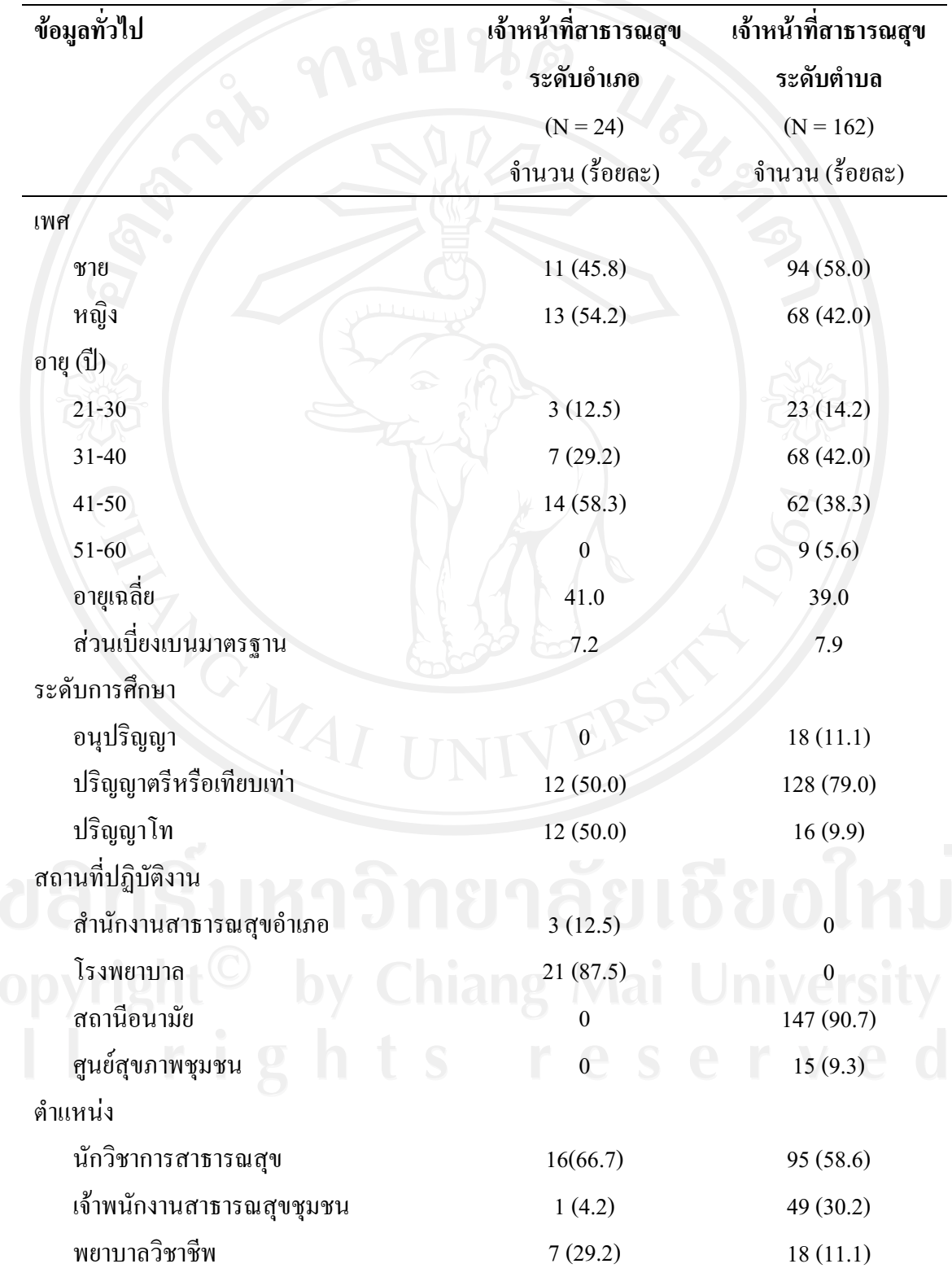

ี ตารางที่ 1 จำนวนและร้อยละของเจ้าหน้าที่สาธารณสุข จำแนกตาม เพศ อายุ ระดับการศึกษา ิสถานที่ปฏิบัติงาน ตำแหน่ง และระยะเวลาที่ปฏิบัติงานการป้องกันและควบคุมโรคในหน่วยงาน ปัจจุบัน (ต่อ)

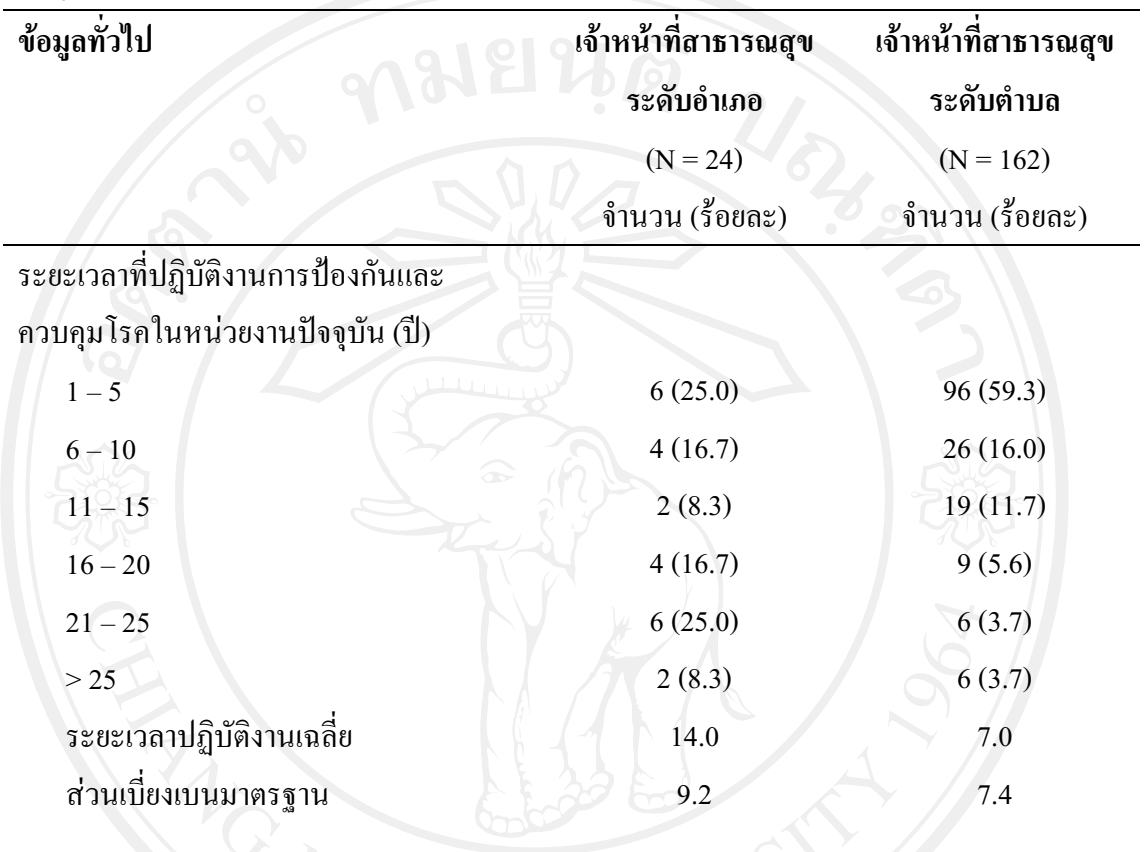

เจ้าหน้าที่สาธารณสุขระดับอำเภอ ใด้รับนโยบายการพร้อมรับการระบาดใหญ่ของโรค ใช้หวัดใหญ่ ด้านการป้องกันและควบคุมโรคไข้หวัดใหญ่ และการเฝ้าระวังสอบสวนโรคไข้หวัด ใหญ่ ร้อยละ 100.0 เท่ากัน โดยได้รับนโยบายจากสำนักงานสาธารณสุขจังหวัดเชียงใหม่มากที่สุด คิดเป็นร้อยละ 95.8

เจ้าหน้าที่สาธารณสุขระดับตำบล ใด้รับนโยบายการพร้อมรับการระบาดใหญ่ของโรค ใช้หวัดใหญ่ ด้านการป้องกันและควบคุมโรคใช้หวัดใหญ่มากที่สุด คือ ร้อยละ 88.9 โดยใด้รับ ินโยบายจากสำนักงานสาธารณสุขอำเภอมากที่สุด คิดเป็นร้อยละ 92.6 ดังแสดงในตารางที่ 2

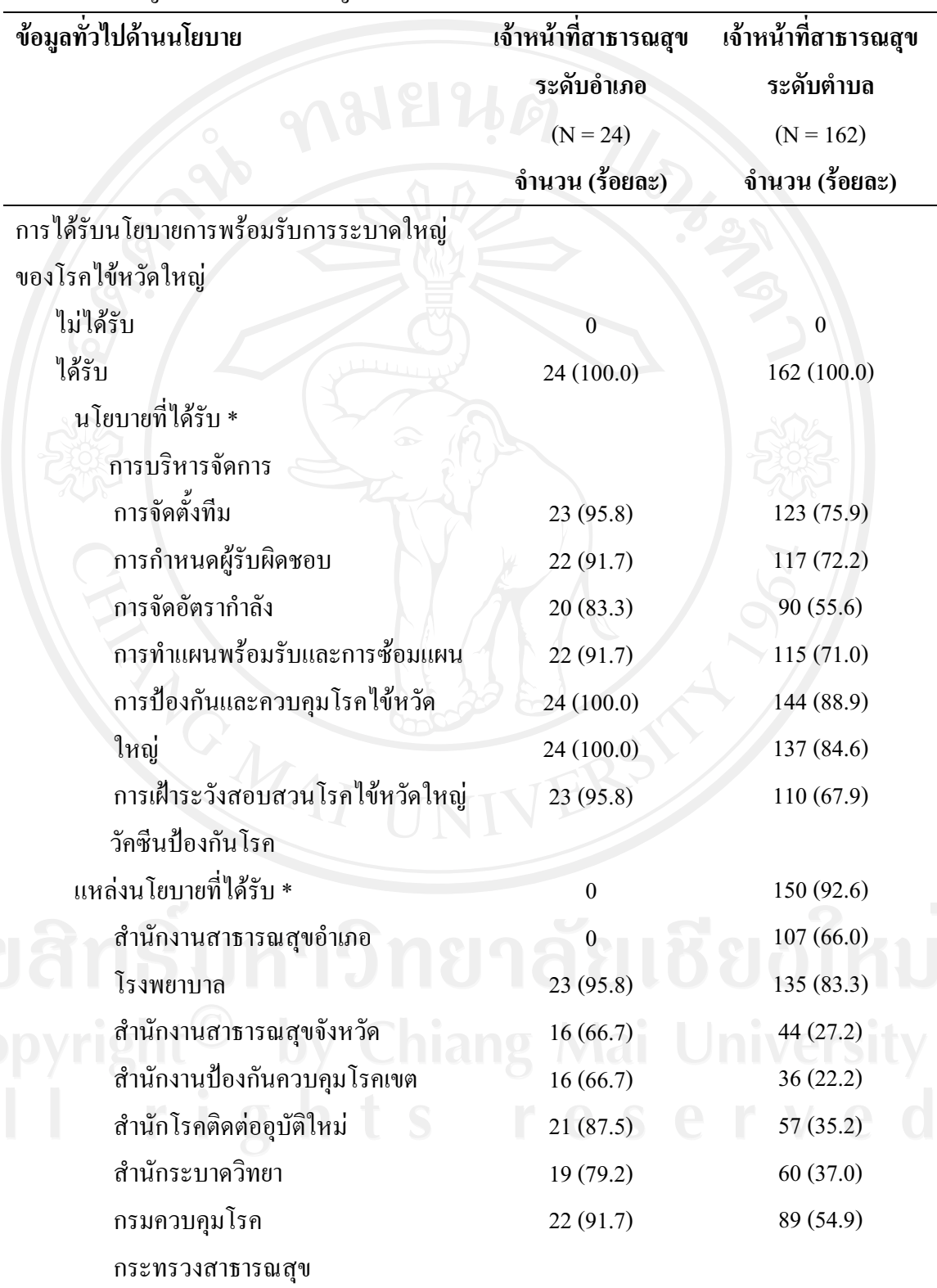

**ตารางที่ 2** จำนวนและร้อยละของเจ้าหน้าที่สาธารณสข จำแนกตามการได้รับนโยบายการพร้อมรับ การระบาดใหญ่ของโรคไข้หวัดใหญ่

ี<br>*หมายเหต.* \*ตอบได้มากกว่า 1 ข้อ

#### ้ ส่วนที่ 2 ข้อมูลความพร้อมรับการระบาดใหญ่ของโรคไข้หวัดใหญ่

ความพร้อมรับการระบาดใหญ่ของโรคใช้หวัดใหญ่ใช้เกณฑ์ในการพิจารณาจากคะแนน ของแต่ละกิจกรรมจำแนกตามรายด้าน โดยกำหนดเกณฑ์ความพร้อมแบ่งเป็น 3 ระดับ ได้แก่ ระดับ ีน้อย มีคะแนนเฉลี่ยต่ำกว่า ร้อยละ 50 ระดับปานกลาง มีคะแนนเฉลี่ยระหว่าง ร้อยละ 50 - 80 และ ระดับมาก มีคะแนนเฉลี่ยมากกว่าร้อยละ 80

2.1 ข้อมูลความพร้อมของเจ้าหน้าที่สาธารณสุขระดับอำเภอ ด้านนโยบายและการ บริหารจัดการ ด้านการเฝ้าระวังและป้องกันโรค ด้านเวชภัณฑ์ วัสดุ อุปกรณ์ และด้านการควบคุม การระบาดฉุกเฉิน

้เจ้าหน้าที่สาธารณสุขระดับอำเภอส่วนใหญ่ มีความพร้อมด้านนโยบายและการ ้บริหารจัดการ และด้านการเฝ้าระวังและป้องกันโรค อยู่ในระดับมากเท่ากัน คิดเป็นร้อยละ 100.0 มี ี ความพร้อมด้านเวชภัณฑ์ วัสดุ อุปกรณ์ อยู่ในระดับมาก และระดับปานกลาง คิดเป็นร้อยละ 95.8 และ 4.2 ตามลำดับ และมีความพร้อมด้านการควบคุมการระบาดฉุกเฉิน อยู่ในระดับมาก และระดับ ์ ปานกลาง คิดเป็นร้อยละ 91.7 และ 8.3 ตามลำดับ ดังแสดงในตารางที่ 3

ีตารางที่ 3 จำนวนและร้อยละของเจ้าหน้าที่สาธารณสุขระดับอำเภอ จำแนกตามความพร้อมรับการ ระบาดใหญ่ของโรคไข้หวัดใหญ่ ด้านนโยบายและการบริหารจัดการ ด้านการเฝ้าระวังและป้องกัน โรค ด้านเวชภัณฑ์ วัสดุ อุปกรณ์ และด้านการควบคุมการระบาดฉุกเฉิน ( $N = 24$ )

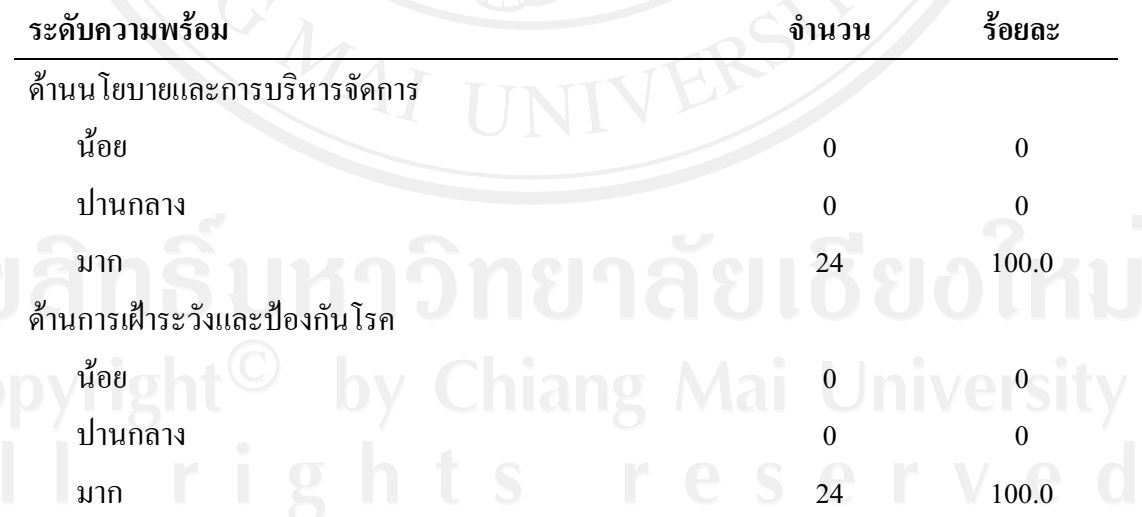

ี ตารางที่ 3 จำนวนและร้อยละของเจ้าหน้าที่สาธารณสุขระดับอำเภอ จำแนกตามความพร้อมรับการ ระบาดใหญ่ของโรคไข้หวัดใหญ่ ด้านนโยบายและการบริหารจัดการ ด้านการเฝ้าระวังและป้องกัน โรค ด้านเวชภัณฑ์ วัสดุ อุปกรณ์ และด้านการควบคุมการระบาดฉุกเฉิน (N = 24) (ต่อ)

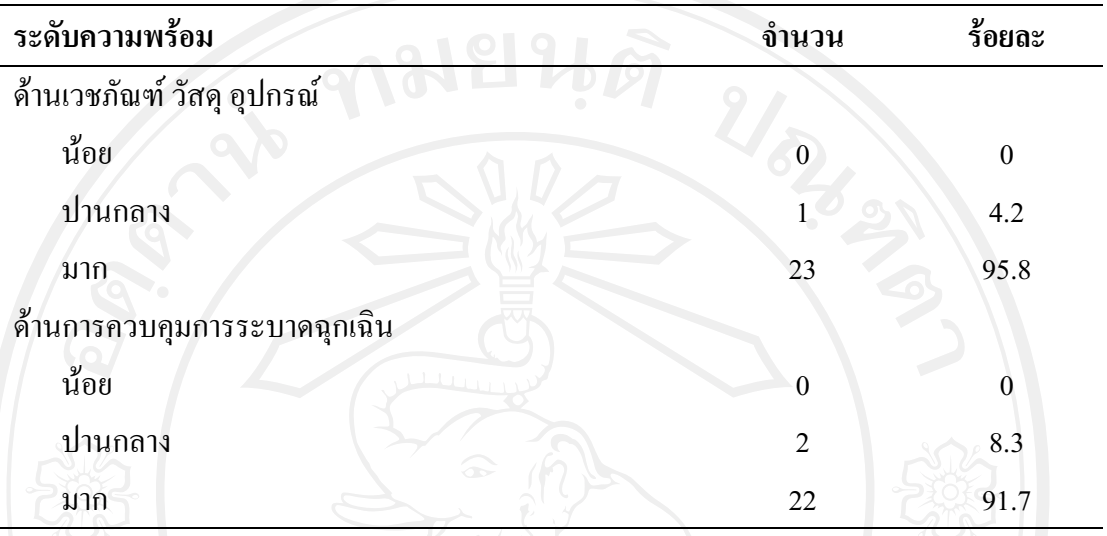

้ผลการศึกษาความพร้อมรับการระบาดใหญ่ของโรคไข้หวัดใหญ่ในเจ้าหน้าที่สาธารณสุข ้ระดับอำเภอ ด้านนโยบายและการบริหารจัดการ พบว่า เจ้าหน้าที่สาธารณสุขระดับอำเภอส่วนใหญ่ ้มีนโยบายและการบริหารจัดการในทุกๆ ด้าน ร้อยละ 100 ยกเว้นการซ้อมแผนเพื่อเสริมสร้าง ประสบการณ์การป้องกันและควบคุมการระบาดใหญ่ของโรคใช้หวัดใหญ่ มีร้อยละ 95.8 และเงิน งบประมาณที่ได้รับจัดสรร/ขอใช้ในการป้องกันและควบคุมการระบาดใหญ่ มีร้อยละ 79.2 คัง แสดงในตารางที่ 4

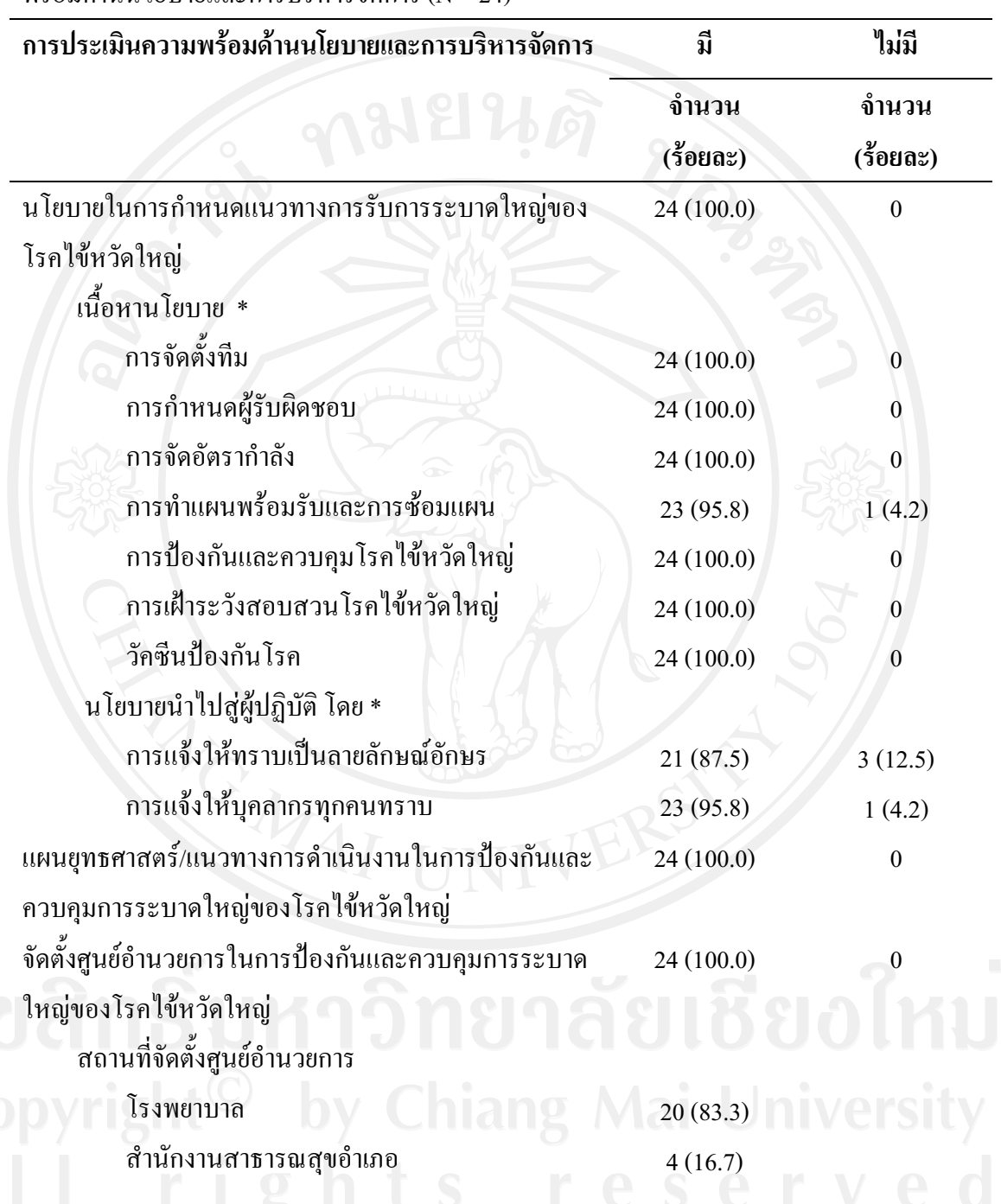

**ตารางที่ 4** จำนวนและร้อยละของเจ้าหน้าที่สาธารณสขระคับอำเภอ จำแนกตามการประเมินความ พร้อมด้านนโยบายและการบริหารจัดการ (N = 24)

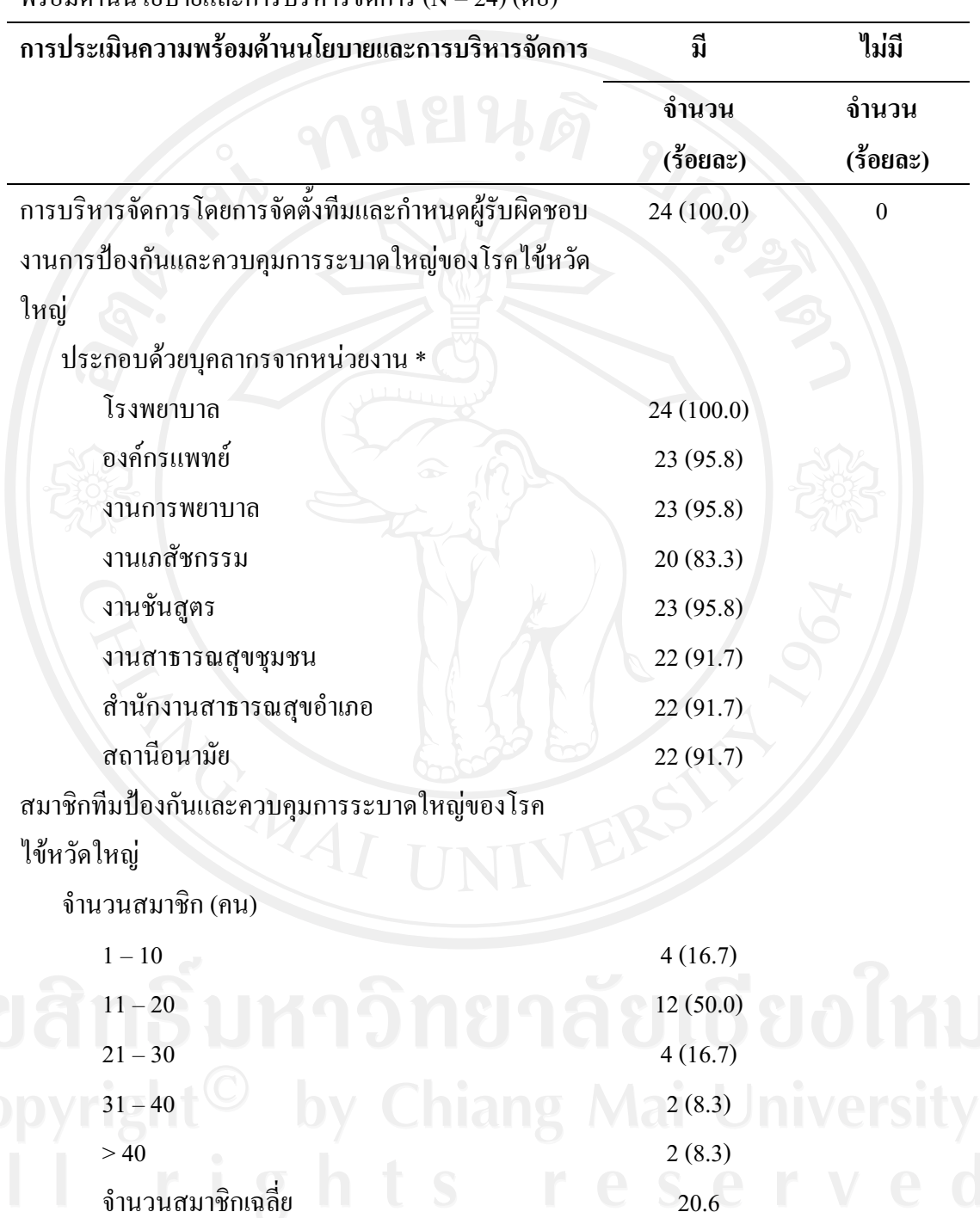

**ตารางที่ 4** จำนวนและร้อยละของเจ้าหน้าที่สาธารณสขระคับอำเภอ จำแนกตามการประเมินความ พร้อมด้านนโยบายและการบริหารจัดการ (N = 24) (ต่อ)

| การประเมินความพร้อมด้านนโยบายและการบริหารจัดการ  | ู่มี<br>จำนวน<br>$($ ร้อยละ $)$ | ใม่มี<br>จำนวน<br>(ร้อยละ) |                                                     |  |  |
|--------------------------------------------------|---------------------------------|----------------------------|-----------------------------------------------------|--|--|
|                                                  |                                 |                            | สมาชิกที่เคยผ่านการประชุม/อบรมเกี่ยวกับการระบาดใหญ่ |  |  |
|                                                  |                                 |                            | ของโรคไข้หวัดใหญ่ (ร้อยละ)                          |  |  |
| $21 - 40$                                        | 1(4.2)                          |                            |                                                     |  |  |
| $41 - 60$                                        | 1(4.2)                          |                            |                                                     |  |  |
| $61 - 80$                                        | $\theta$                        |                            |                                                     |  |  |
| $81 - 100$                                       | 22(91.7)                        |                            |                                                     |  |  |
| การซ้อมแผนเพื่อเสริมสร้างประสบการณ์การป้องกันและ | 23 (95.8)                       | 1(4.2)                     |                                                     |  |  |
| ควบคุม การระบาดใหญ่ของโรคไข้หวัดใหญ่             |                                 |                            |                                                     |  |  |
| มีการซ้อมแผนที่ผ่านมา (เคือน)                    |                                 |                            |                                                     |  |  |
| $1+3$                                            | 11 (47.8)                       |                            |                                                     |  |  |
| $4 - 6$                                          | 12 (52.2)                       |                            |                                                     |  |  |
| ลักษณะการซ้อมแผน *                               |                                 |                            |                                                     |  |  |
| ช้อมบนโต๊ะ                                       | 21(91.3)                        |                            |                                                     |  |  |
| ซ้อมแบบฝึกปฏิบัติจริง                            | 15(65.2)                        |                            |                                                     |  |  |
| ซ้อมแบบ ณ ที่ตั้ง                                | 8(34.8)                         |                            |                                                     |  |  |
| การประเมินผลการซ้อม                              | 20(87.0)                        |                            |                                                     |  |  |
| เงินงบประมาณที่ได้รับจัดสรร/ขอใช้ในการป้องกันและ | 19 (79.2)                       | 5(20.8)                    |                                                     |  |  |
| ควบคุมการระบาดใหญ่ของโรคไข้หวัดใหญ่              |                                 |                            |                                                     |  |  |
| เงินงบประมาณ เพียงพอ<br>Iang                     | $\frac{17(70.8)}{2}$            |                            |                                                     |  |  |

**ตารางที่ 4** จำนวนและร้อยละของเจ้าหน้าที่สาธารณสขระคับอำเภอ จำแนกตามการประเมินความ พร้อมด้านนโยบายและการบริหารจัดการ (N = 24) (ต่อ)

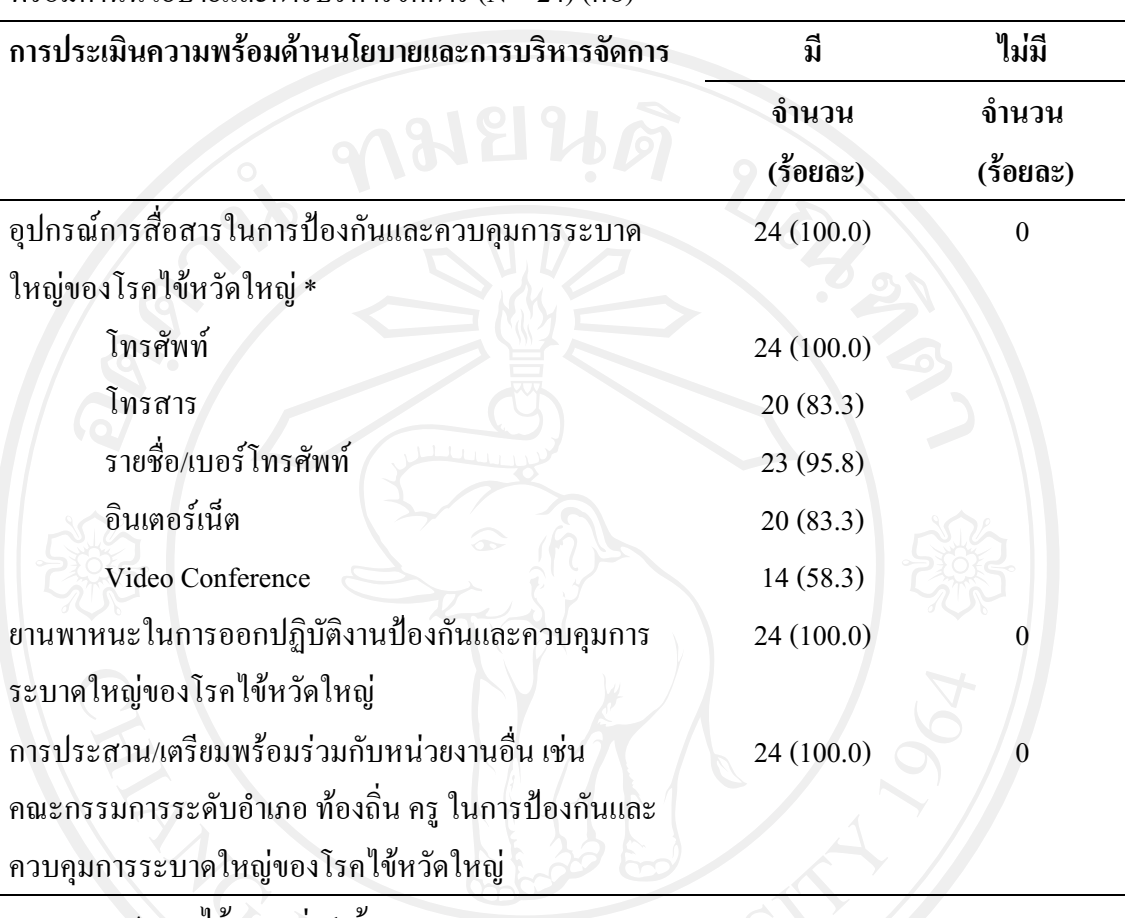

**ตารางที่ 4** จำนวนและร้อยละของเจ้าหน้าที่สาธารณสขระคับอำเภอ จำแนกตามการประเมินความ พร้อมด้านนโยบายและการบริหารจัดการ (N = 24) (ต่อ)

ี<br>*หมายเหตุ.* \*ตอบได้มากกว่า 1 ข้อ

จากการตอบแบบสอบถามของเจ้าหน้าที่สาธารณสูงระดับอำเภอทางด้านการเฝ้าระวัง สอบสวนโรคไข้หวัดใหญ่และการจัดทำสถานการณ์โรคฯ ตั้งแต่ เดือนมกราคมถึงสิงหาคม พ.ศ. 2552 พบว่า เจ้าหน้าที่สาธารณสขระดับอำเภอส่วนใหญ่มีการปฏิบัติตามหัวข้อดังกล่าวมากกว่าร้อย ละ 80 รวมทั้งมีการจัดเวรผู้ปฏิบัติงานโดยมีตารางหรือเอกสารให้ออกปฏิบัติงาน ดังแสดงในตาราง

o<sup>\$5</sup>yright

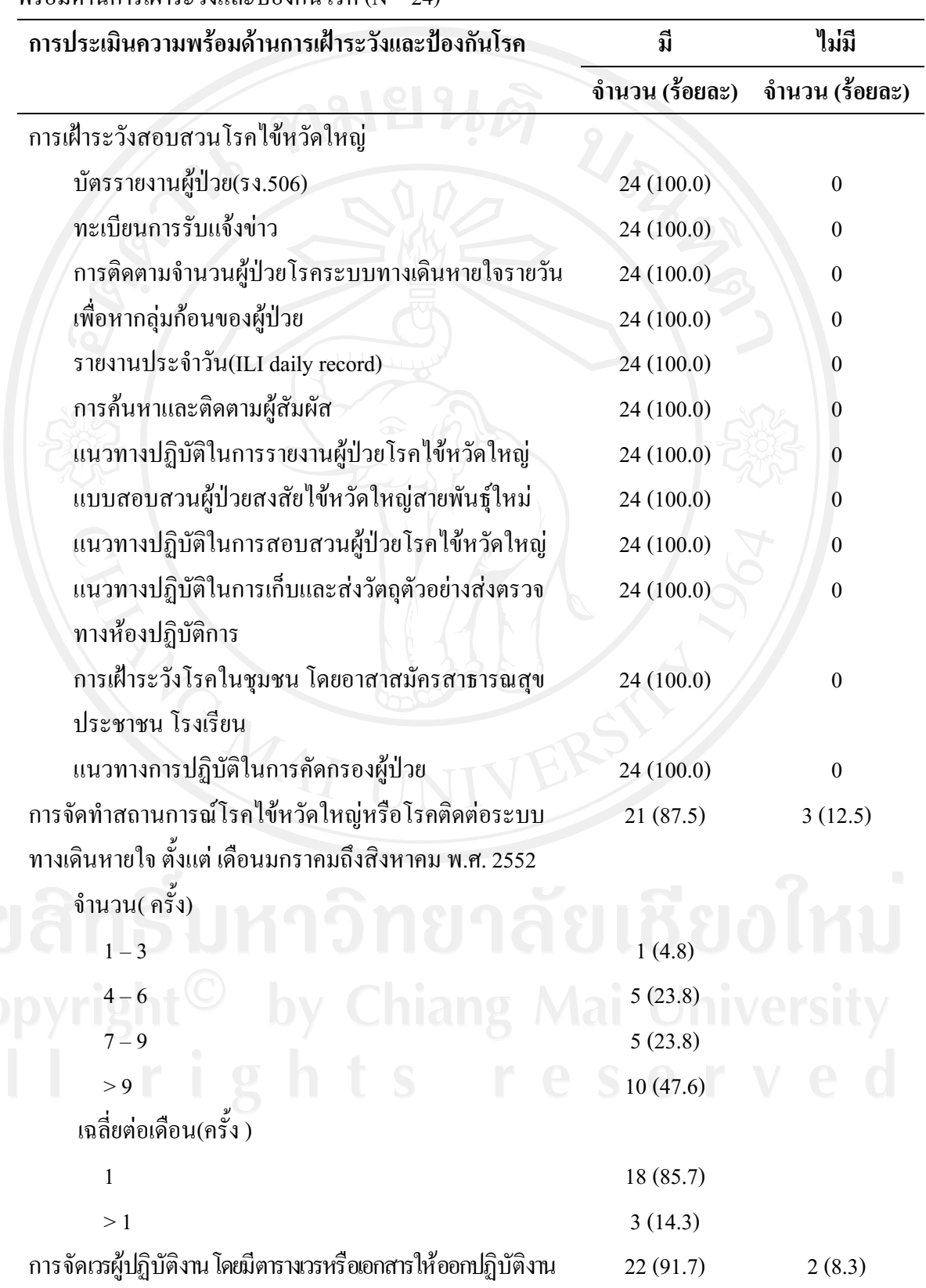

**ตารางที่ 5** จำนวนและร้อยละของเจ้าหน้าที่สาธารณสขระดับอำเภอ จำแนกตามการประเมินความ พร้อมด้านการเฝ้าระวังและป้องกันโรค (N = 24)

ี ตารางที่ 5 จำนวนและร้อยละของเจ้าหน้าที่สาธารณสุขระคับอำเภอ จำแนกตามการประเมินความ พร้อมด้านการเฝ้าระวังและป้องกันโรค (N = 24) (ต่อ)

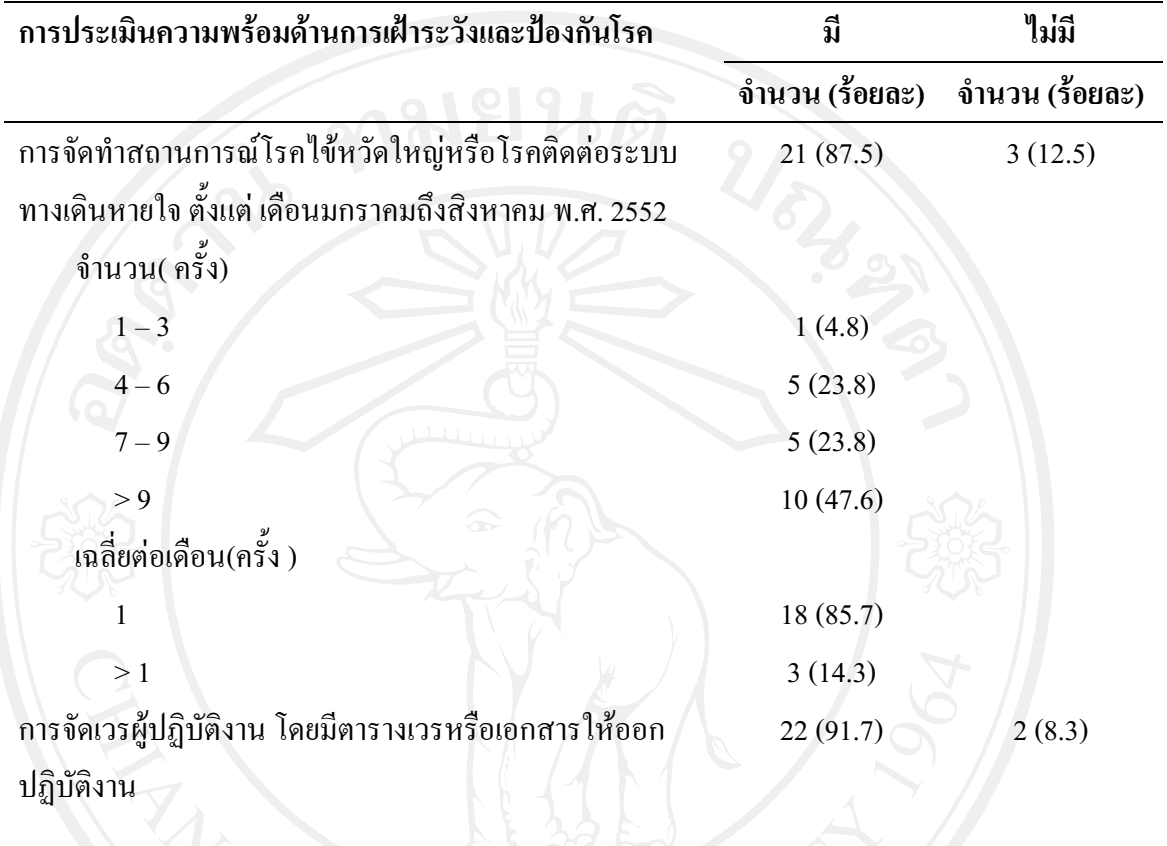

หลการศึกษาความพร้อมรับการระบาดใหญ่ของโรคไข้หวัดใหญ่ในเจ้าหน้าที่สาธารณสุข ระคับอำเภอ ค้านเวชภัณฑ์ วัสคุ อุปกรณ์ พบว่า เจ้าหน้าที่สาธารณสุขระคับอำเภอมีความพร้อมใน ้ด้านเวชภัณฑ์ (วัคซีน ยาต้านไวรัส และอุปกรณ์การตรวจทางห้องปฏิบัติการ) อุปกรณ์ป้องกันการ ้ติดเชื้อ มากกว่า ร้อยละ 80 แต่เจ้าหน้าที่สาธารณสุขระดับอำเภอได้ประเมินว่าอุปกรณ์ดังกล่าวจะไม่ เพียงพอ ดังแสดงในตารางที่ 6

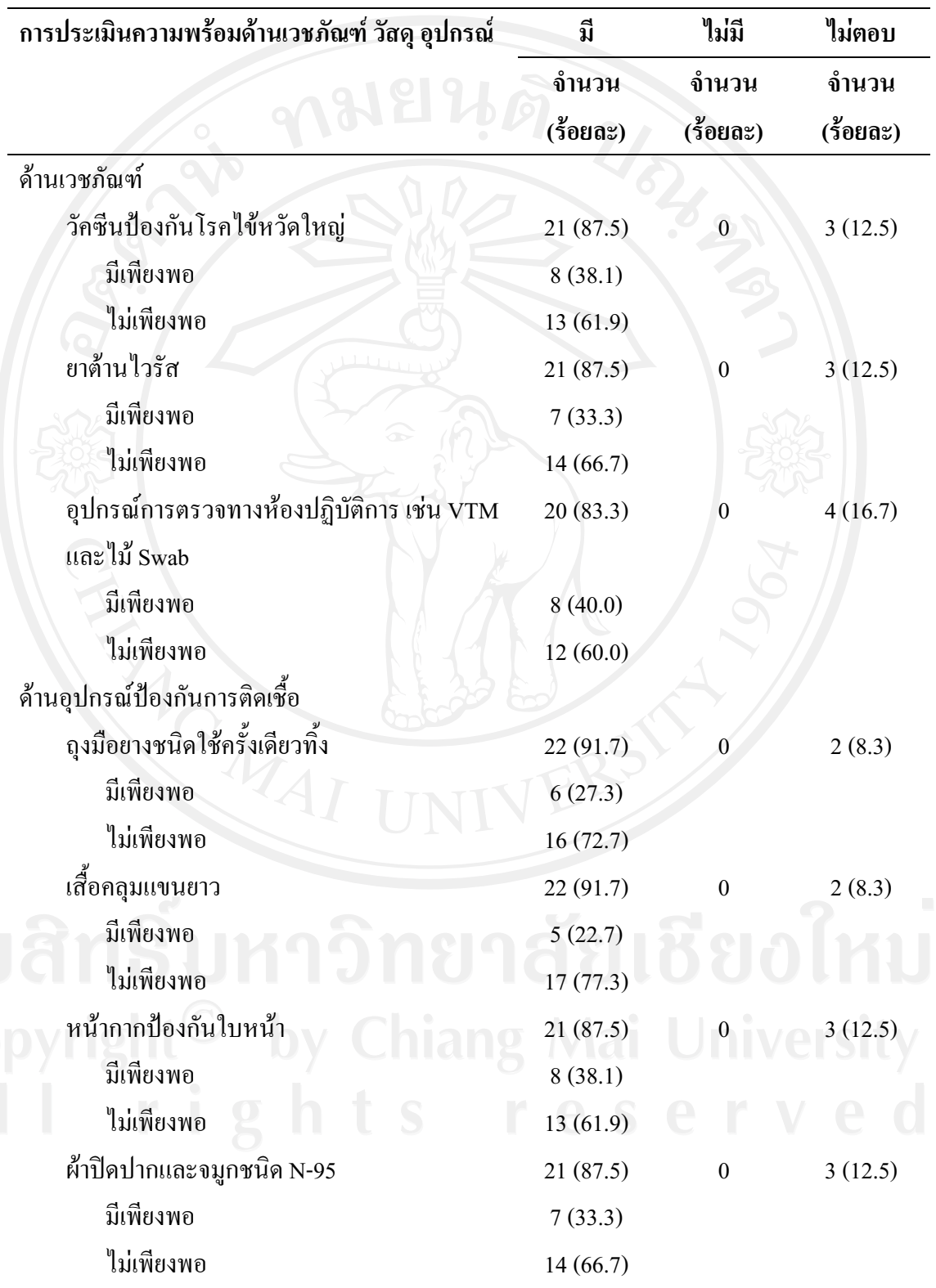

**ตารางที่ 6** จำนวนและร้อยละของเจ้าหน้าที่สาธารณสขระดับอำเภอ จำแนกตามการประเมินความ พร้อมค้านเวชภัณฑ์ วัสค อปกรณ์ (N = 24)

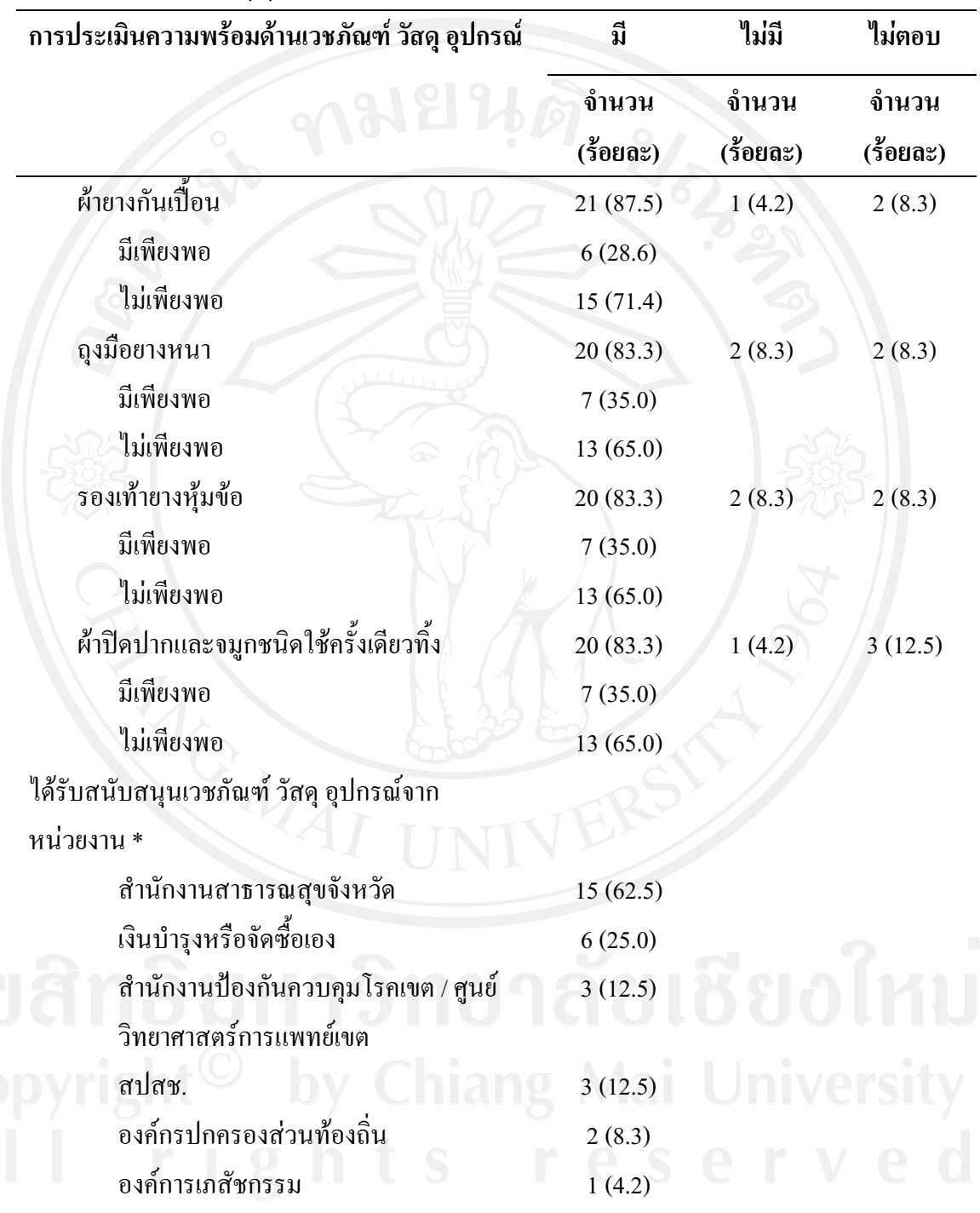

**ตารางที่ 6** จำนวนและร้อยละของเจ้าหน้าที่สาธารณสขระดับอำเภอ จำแนกตามการประเมินความ พร้อมด้านเวชภัณฑ์ วัสด อปกรณ์ (N = 24) (ต่อ)

ี<br>*หมายเหต.* \*ตอบได้มากกว่า 1 ข้อ

ความพร้อมรับการระบาดใหญ่ของโรคใช้หวัดใหญ่ในเจ้าหน้าที่สาธารณสุขระดับอำเภอ ้ด้านการควบคุมการระบาดฉุกเฉิน พบว่า เจ้าหน้าที่สาธารณสุขระดับอำเภอส่วนใหญ่มีความพร้อม ในการควบคุมการระบาดฉุกเฉินในทุกๆ ด้านมากกว่า ร้อยละ 90 ยกเว้นการจัดห้องตรวจแยก ้เฉพาะผู้ป่วยสงสัยใช้หวัดใหญ่สายพันฐ์ใหม่ การจัดเตรียมหน้ากากอนามัยสำหรับชุมชน การ เตรียมการบรรเทาทุกข์ฉุกเฉินให้กับประชาชน ที่มีร้อยละ 87.5 ส่วนการจัดหอผู้ป่วยสำหรับผู้ป่วย สงสัยใช้หวัดใหญ่สายพันฐ์ใหม่มี ร้อยละ 83.3 ดังแสดงในตารางที่ 7

ี ตารางที่ 7 จำนวนและร้อยละของเจ้าหน้าที่สาธารณสุขระคับอำเภอ จำแนกตามการประเมินความ พร้อมด้านการควบคุมการระบาดฉุกเฉิน ( $N = 24$ )

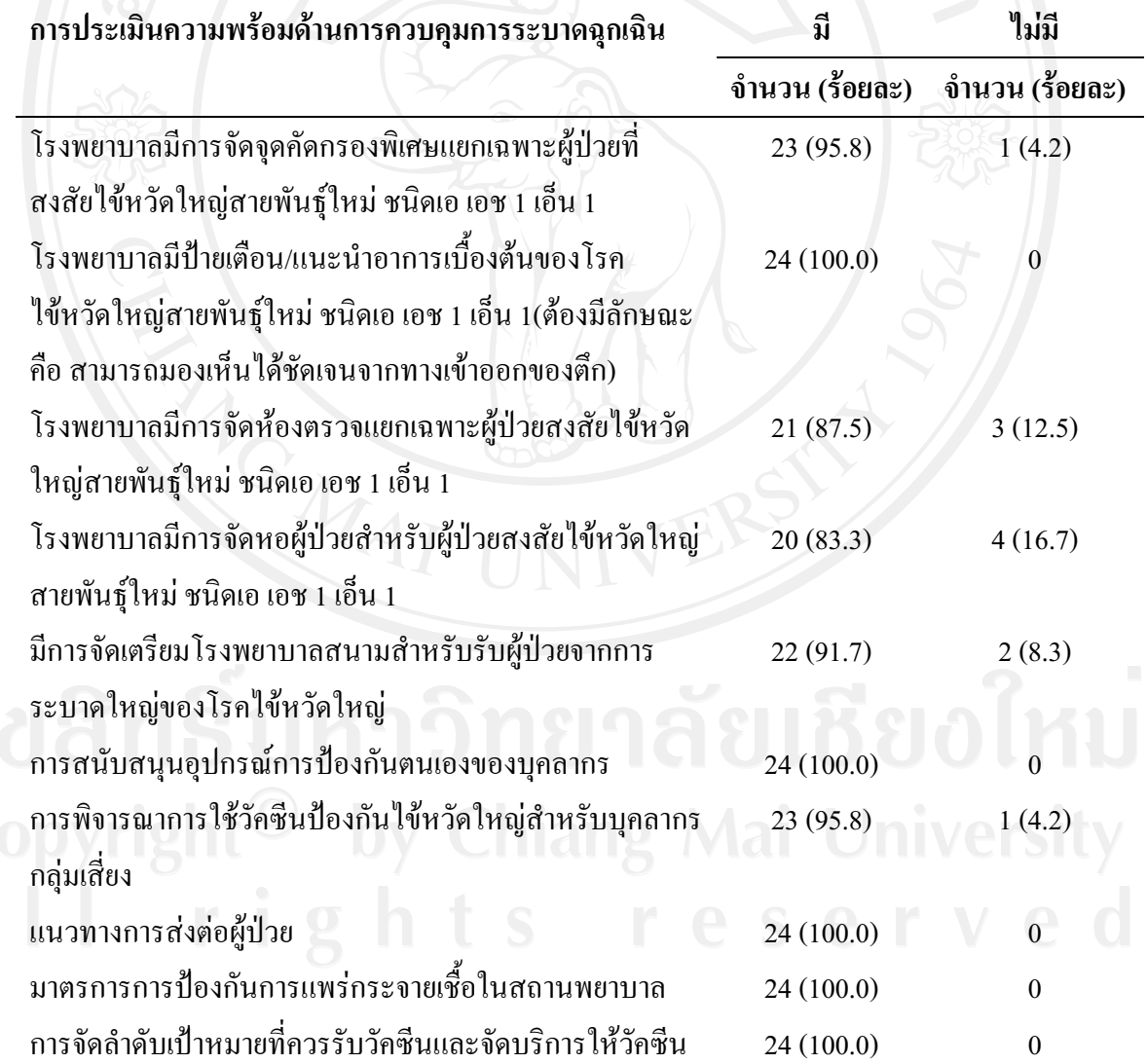

**ตารางที่ 7** จำนวนและร้อยละของเจ้าหน้าที่สาธารณสขระดับอำเภอ จำแนกตามการประเมินความ พร้อมด้านการกวบคมการระบาดฉกเฉิน (N = 24) (ต่อ)

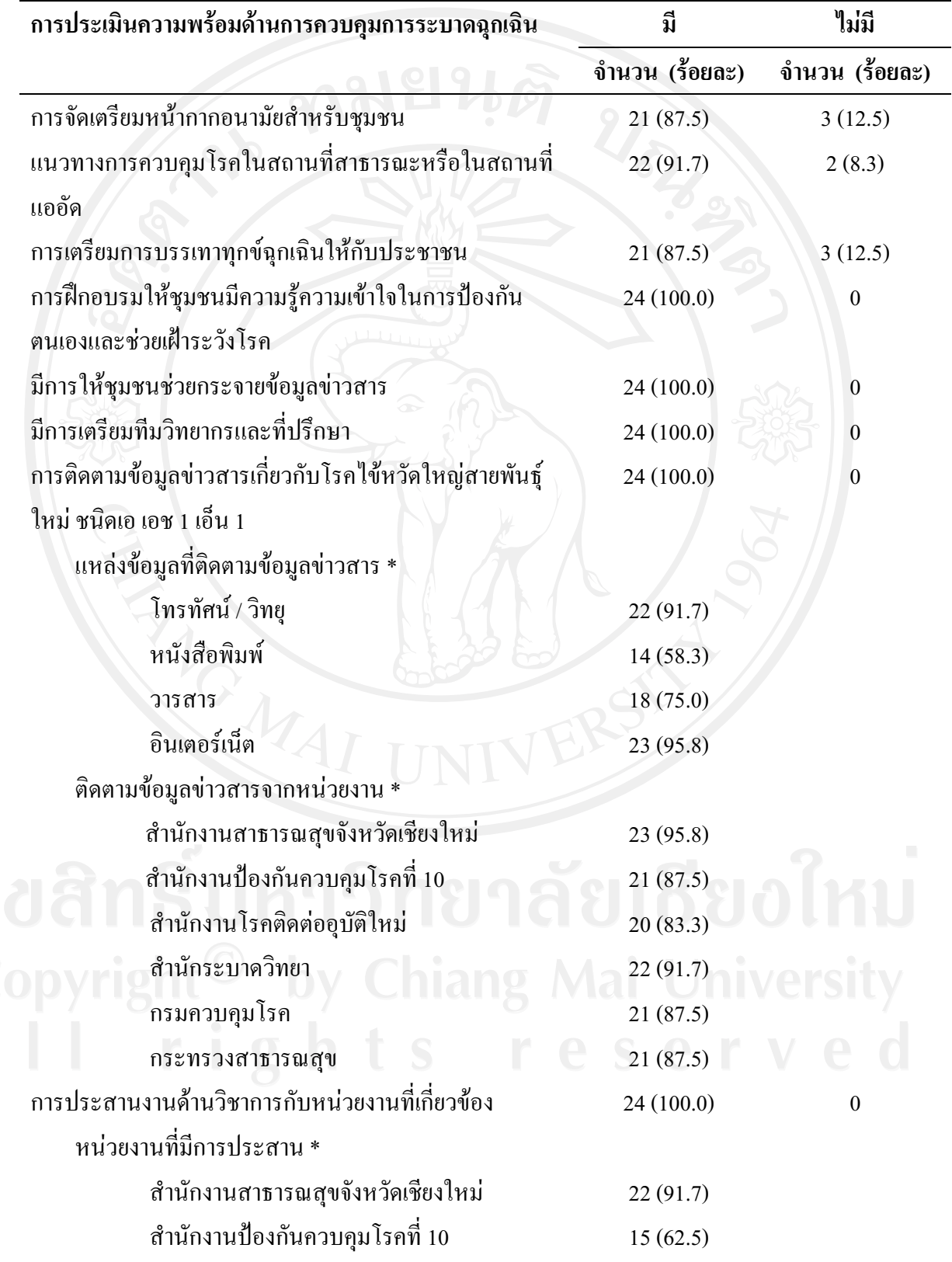

**ตารางที่ 7** จำนวนและร้อยละของเจ้าหน้าที่สาธารณสขระดับอำเภอ จำแนกตามการประเมินความ พร้อมด้านการควบคมการระบาดฉกเฉิน (N = 24) (ต่อ)

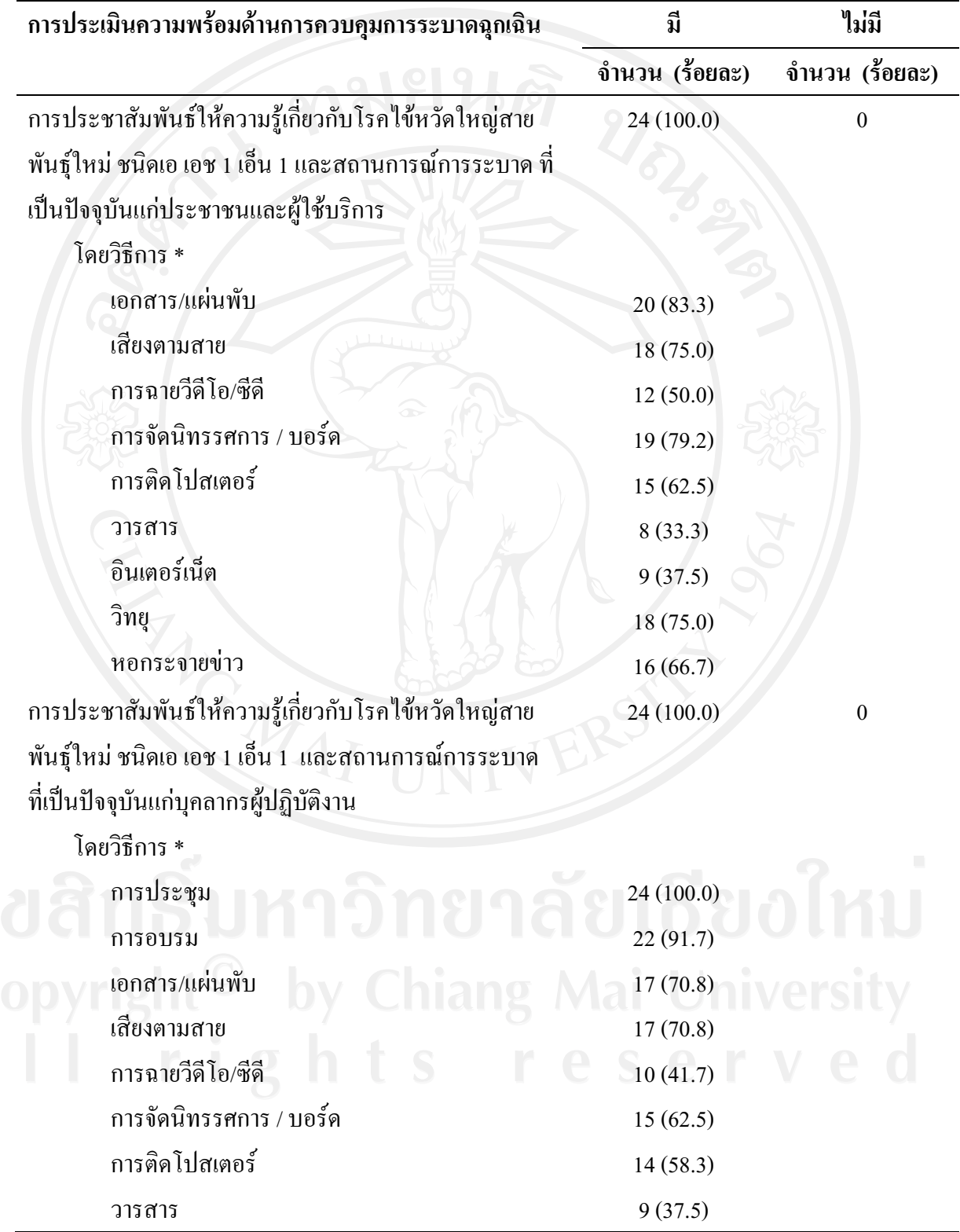

ี<br>*หมายเหต.* \*ตอบได้มากกว่า 1 ข้อ

2.2 ข้อมูลความพร้อมของเจ้าหน้าที่สาธารณสุขระดับตำบล ด้านนโยบายและการบริหาร จัดการ ด้านการเฝ้าระวังและป้องกันโรคด้านเวชภัณฑ์ วัสดุ อุปกรณ์ และด้านการควบคุมการ ระบาดฉุกเฉิน

เจ้าหน้าที่สาธารณสุขระดับตำบล มีความพร้อมด้านนโยบายและการบริหารจัดการ อยู่ในระดับปานกลาง ร้อยละ 48.1 และระดับมาก ร้อยละ 42.6 ส่วนด้านการเฝ้าระวังและป้องกัน โรค พบว่า มีความพร้อมอยู่ในระดับมาก ร้อยละ 78.4 และระดับปานกลาง ร้อยละ 17.3 สำหรับ ้ค้านเวชภัณฑ์ วัสคุ อุปกรณ์ พบว่า มีความพร้อมอยู่ในระคับมาก ร้อยละ 67.3 และระคับน้อย ร้อย ิละ 17.9 และด้านการควบคุมการระบาดฉุกเฉิน พบว่า มีความพร้อมอยู่ในระดับมาก ร้อยละ 75.3 และระดับปานกลาง ร้อยละ 19.8 ดังแสดงในตารางที่ 8

ี ตารางที่ 8 จำนวนและร้อยละของเจ้าหน้าที่สาธารณสุขระดับตำบล จำแนกตามความพร้อมรับการ ระบาดใหญ่ของโรคไข้หวัดใหญ่ ด้านนโยบายและการบริหารจัดการ ด้านการเฝ้าระวังและป้องกัน โรค ด้านเวชภัณฑ์ วัสดุ อุปกรณ์ และด้านการควบคุมการระบาดฉุกเฉิน (N = 162)

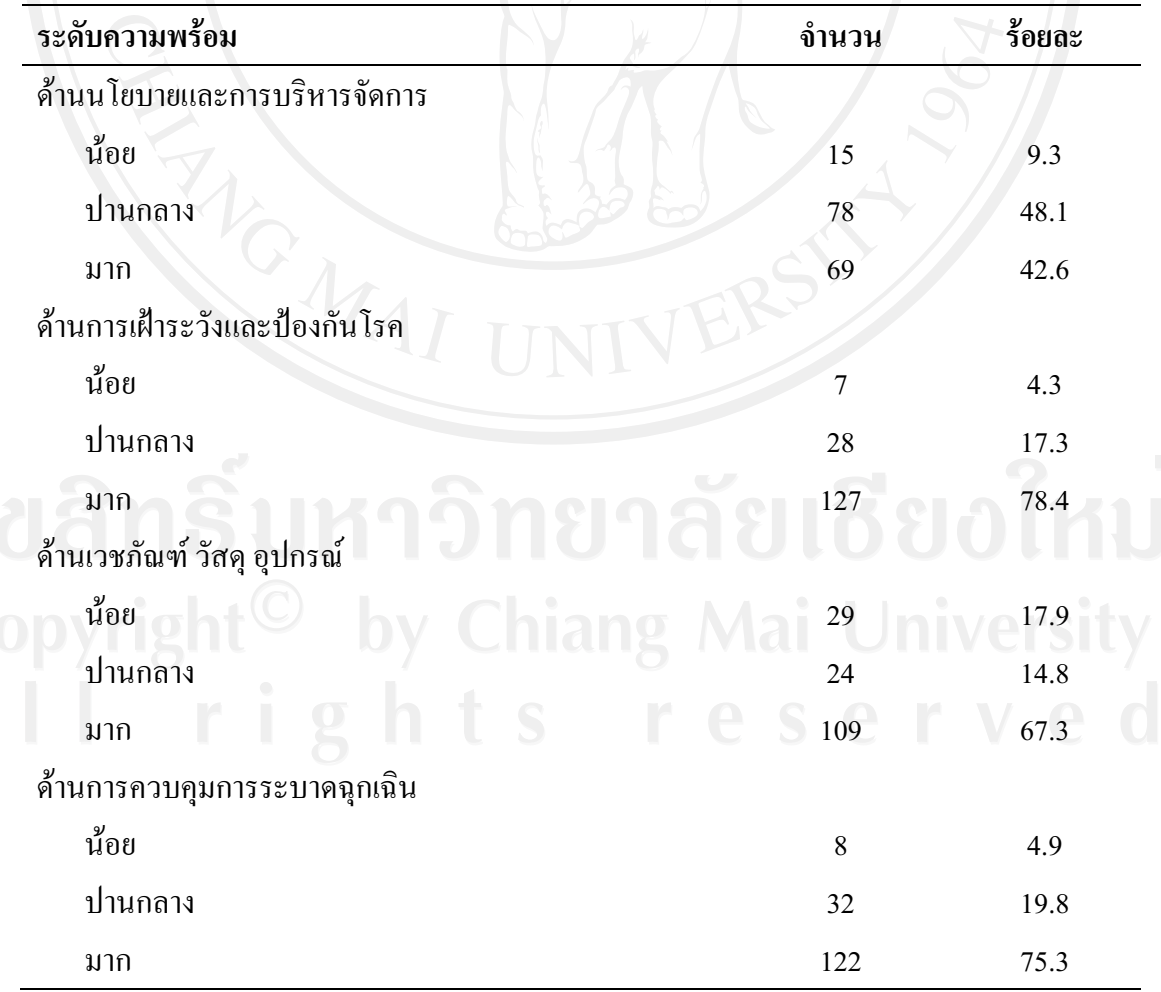

้ผลการศึกษาความพร้อมรับการระบาดใหญ่ของโรคไข้หวัดใหญ่ในเจ้าหน้าที่สาธารณสุข ระดับตำบล ด้านนโยบายและการบริหารจัดการ พบว่า เจ้าหน้าที่สาธารณสุขระดับตำบลส่วนใหญ่ คือมากกว่า ร้อยละ 80 มีแผนยทธศาสตร์/แนวทางการดำเนินงานในการป้องกันและควบคมการ ระบาดใหญ่ของโรคไข้หวัดใหญ่ จัดตั้งทีมและกำหนดผู้รับผิดชอบงานการป้องกันและควบคุมการ ระบาดใหญ่ของโรคไข้หวัดใหญ่ ประสาน/เตรียมพร้อมร่วมกับหน่วยงานอื่นในการป้องกันและ ้ควบคุมการระบาดใหญ่ของโรคใช้หวัดใหญ่ และอุปกรณ์การสื่อสารในการป้องกันและควบคุมการ ระบาดใหญ่ของโรคไข้หวัดใหญ่ สำหรับความพร้อมด้านนโยบายและการบริหารจัดการด้านอื่นๆ ินอกเหนือจากนี้มีความพร้อมมากกว่า ร้อยละ 70 ยกเว้นการซ้อมแผนเพื่อเสริมสร้างประสบการณ์ การป้องกันและควบคุมการระบาดใหญ่ของโรคไข้หวัดใหญ่มีเพียง ร้อยละ 32.1 และเงิน ึ่งบประมาณที่ได้รับจัดสรร/ขอใช้ในการป้องกันและควบคุมการระบาดใหญ่ของโรคไข้หวัดใหญ่มี เพียง ร้อยละ 48.1 คังแสดงในตารางที่ 9

ีตารางที่ 9 จำนวนและร้อยละของเจ้าหน้าที่สาธารณสุขระดับตำบล จำแนกตามการประเมินความ พร้อมด้านนโยบายและการบริหารจัดการ ( $N = 162$ )

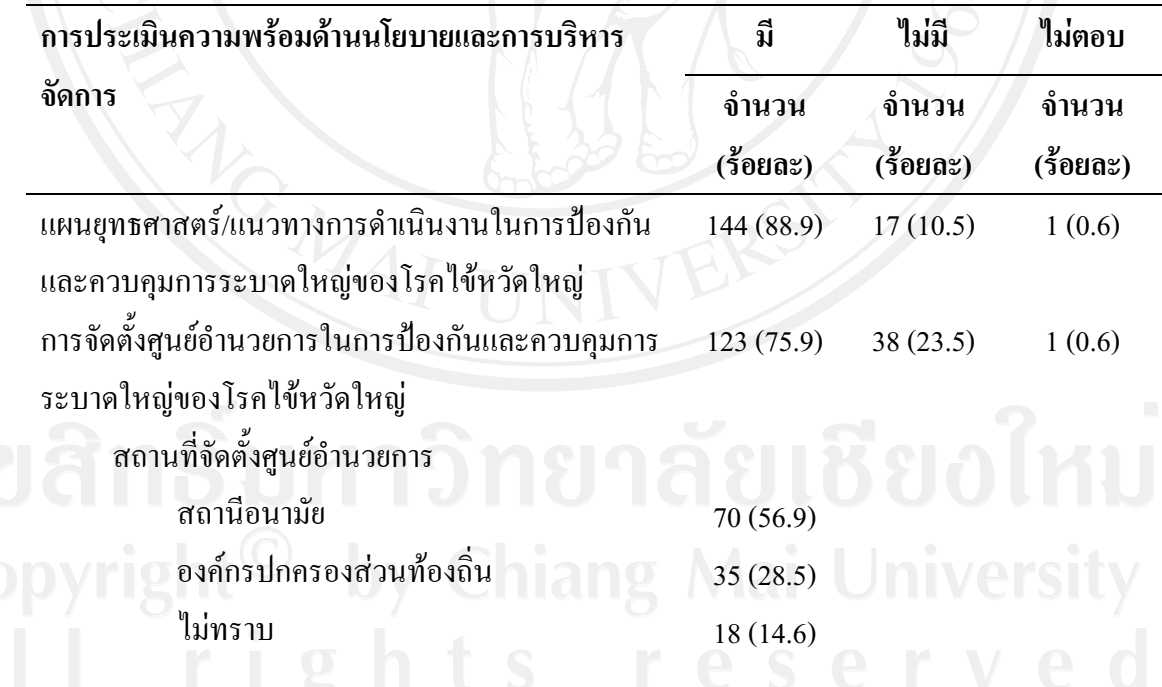

**ตารางที่ 9** จำนวนและร้อยละของเจ้าหน้าที่สาธารณสขระดับตำบล จำแนกตามการประเมินความ พร้อมด้านนโยบายและการบริหารจัดการ (N = 162) (ต่อ)

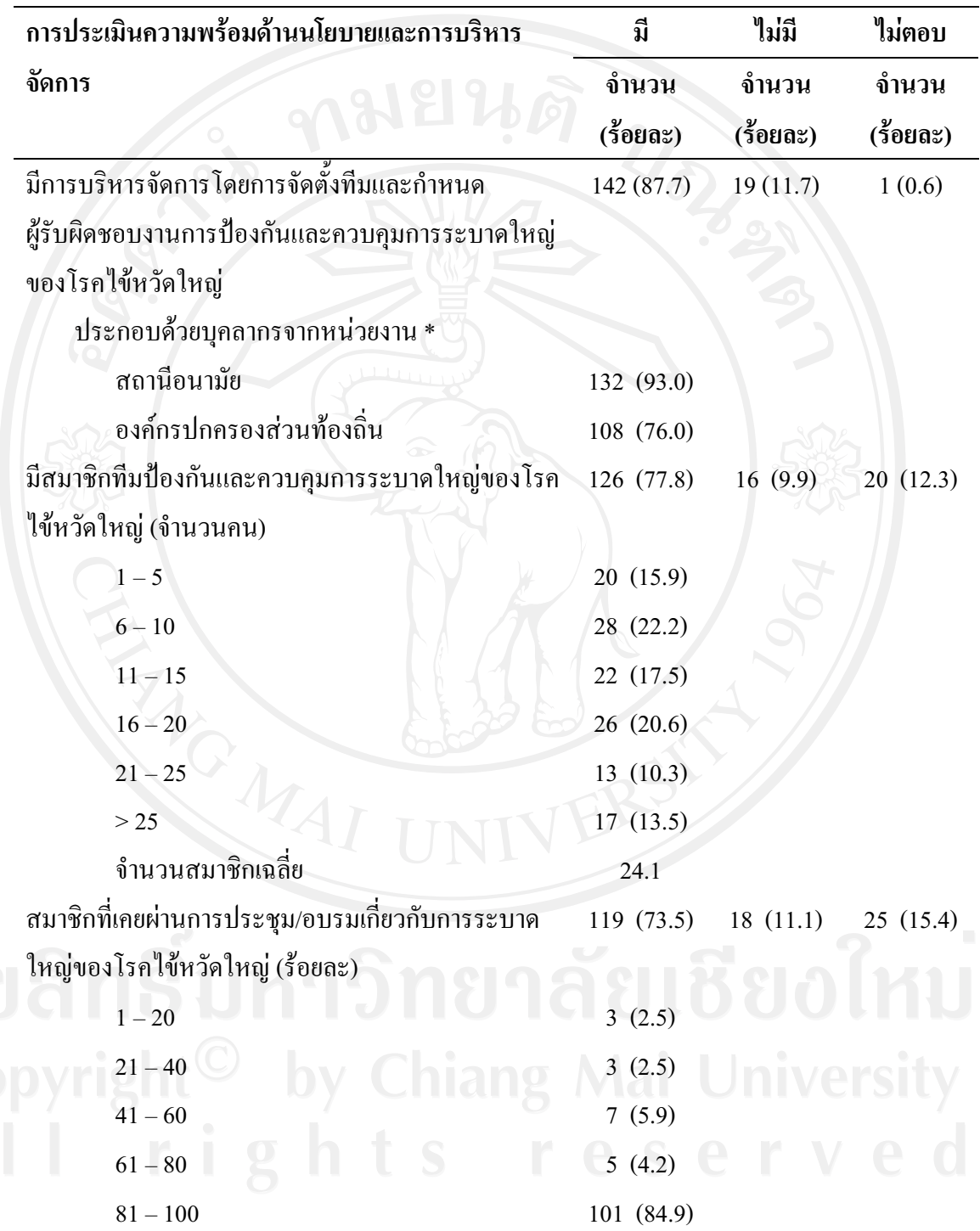

**ตารางที่ 9** จำนวนและร้อยละของเจ้าหน้าที่สาธารณสขระดับตำบล จำแนกตามการประเมินความ พร้อมด้านนโยบายและการบริหารจัดการ (N = 162) (ต่อ)

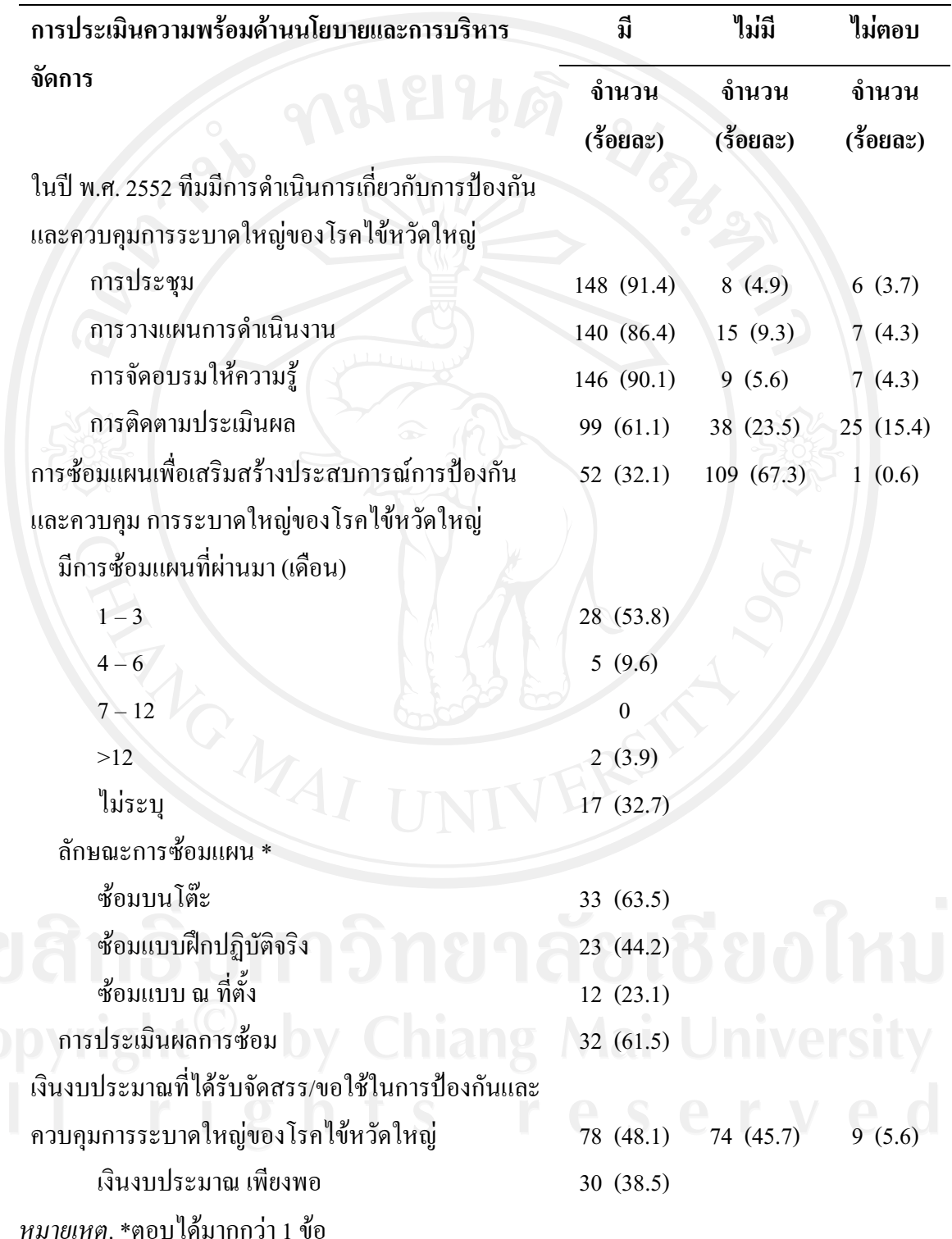

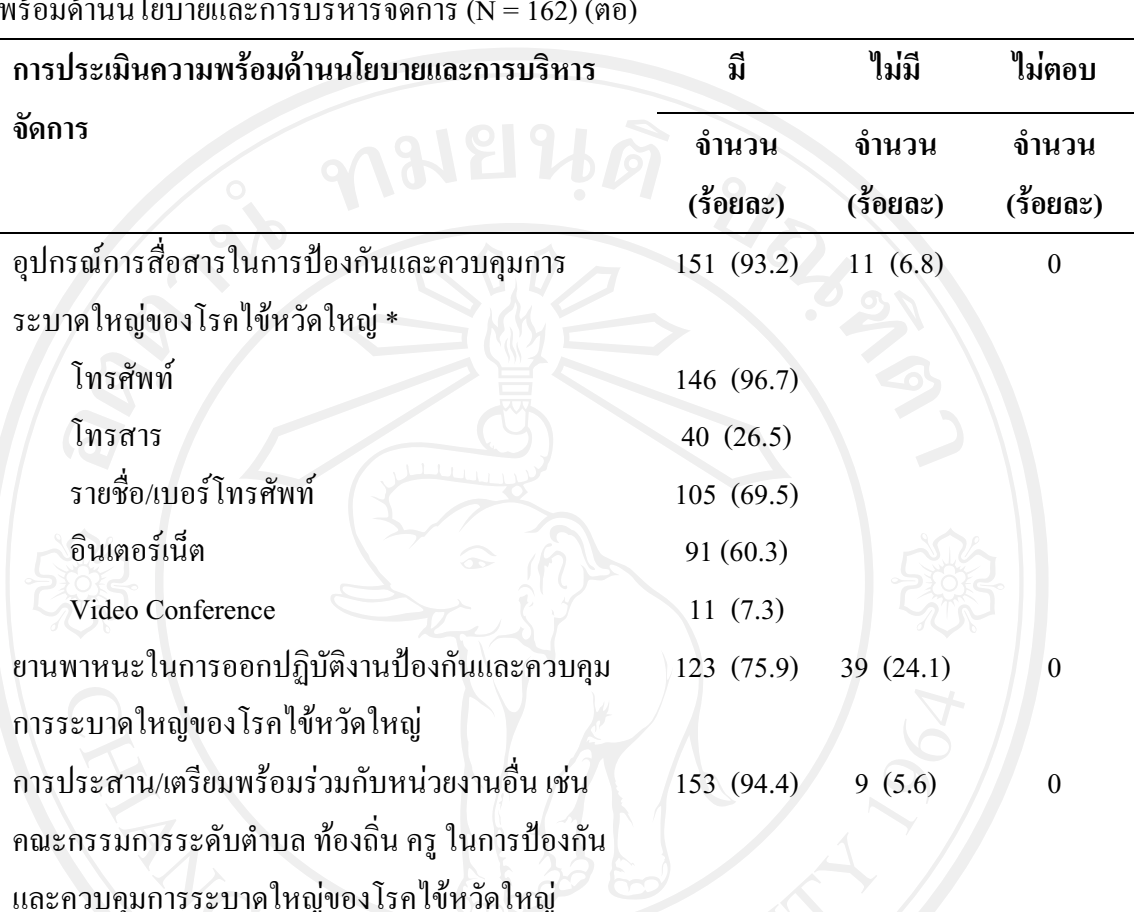

**ตารางที่ 9** จำนวนและร้อยละของเจ้าหน้าที่สาธารณสขระดับตำบล จำแนกตามการประเมินความ พร้อมค้า นนโยบา ยและกา รบริหา รจัดกา ร ( $N = 162$ ) (ต่อ)

ผลการศึกษาความพร้อมรับการระบาดใหญ่ของโรคไข้หวัดใหญ่ ด้านการเฝ้าระวังและ ป้องกันโรค พบว่า เจ้าหน้าที่สาธารณสขระคับตำบลส่วนใหญ่มากกว่าร้อยละ 90 มีการเฝ้าระวัง สอบสวนโรคไข้หวัดใหญ่ในทุกๆ ด้าน ยกเว้นทะเบียนการรับแจ้งข่าว มีเพียงร้อยละ 82.1 และการ จัดทำสถานการณ์โรคไข้หวัดใหญ่หรือโรคติดต่อระบบทางเดินหายใจ มีเพียงร้อยละ 67.9 ดังแสดง ในตารางที่ 10

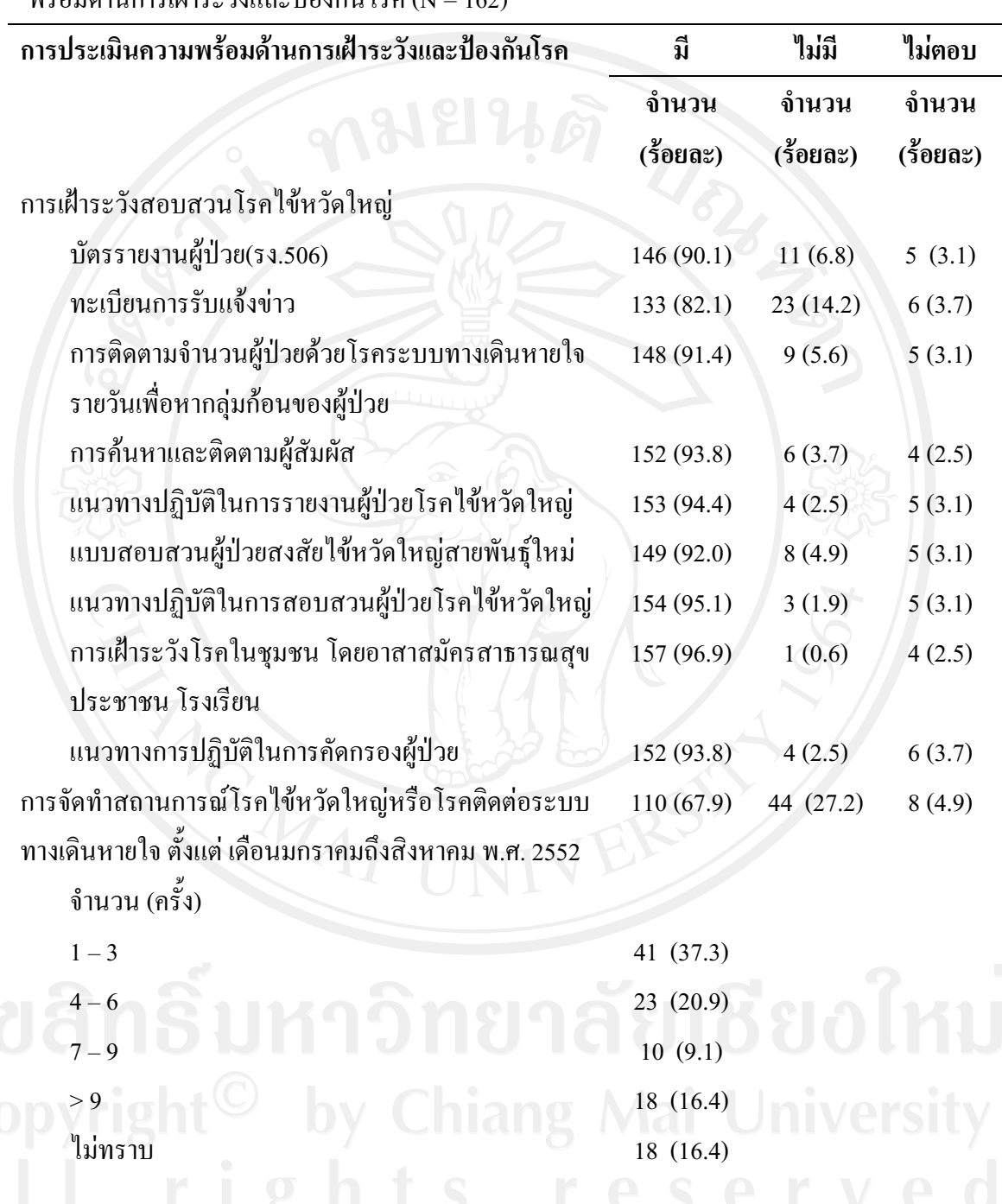

**ตารางที่ 10** จำนวนและร้อยละของเจ้าหน้าที่สาธารณสขระดับตำบล จำแนกตามการประเมินความ พร้อมด้านการเฝ้าระวังและป้องกันโรค (N = 162)

ผลการศึกษาความพร้อมรับการระบาดใหญ่ของโรคไข้หวัดใหญ่ในเจ้าหน้าที่สาธารณสข ระดับตำบล ด้านเวชภัณฑ์ วัสด อปกรณ์ พบว่า มีผ้าปิดปากและจมกชนิดใช้ครั้งเดียวทิ้ง ร้อยละ 95.1 มีถงมือยางชนิดใช้ครั้งเดียวทิ้ง ร้อยละ 85.2 มีแอลกอฮอล์เจลล้างมือ ร้อยละ 81.5 สำหรับสบ่ ล้างมือ มีร้อยละ 83.3 โดยส่วนใหญ่ได้รับสนับสนนเวชภัณฑ์ วัสด อปกรณ์จากโรงพยาบาล ร้อยละ 36.4 ดังแสดงในตารางที่ 11

**ตารางที่ 11** จำนวนและร้อยละของเจ้าหน้าที่สาธารณสขระดับตำบล จำแนกตามการประเมินความ พร้อมด้านเวชภัณฑ์ วัสด อปกรณ์ (N = 162)

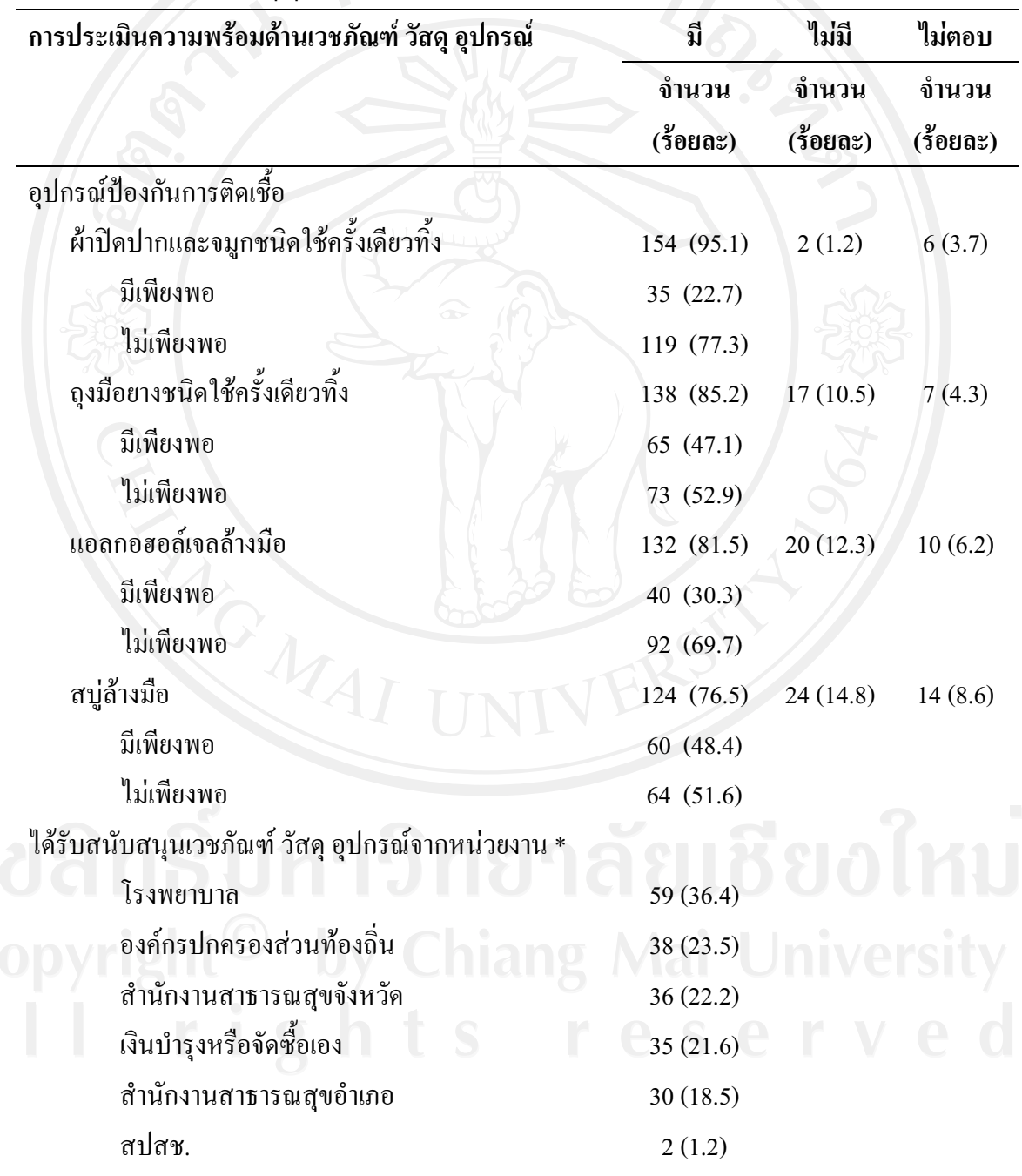

ความพร้อมรับการระบาคใหญ่ของโรคไข้หวัดใหญ่ในเจ้าหน้าที่สาธารณสขระดับตำบล ด้านการควบคมการระบาดฉกเฉิน พบว่า เจ้าหน้าที่สาธารณสขระดับตำบลส่วนใหญ่มากกว่า ร้อย ละ  $90$ รดำเนินกิจกรรมการควบคมการระบาดฉกเฉินในทกๆ ด้าน ยกเว้น การจัดเตรียม หน้ากากอนามัยสำหรับชมชน มีร้อยละ 80.9 แนวทางการควบคมโรคในสถานที่สาธารณะหรือใน สถานที่แออัด มีร้อยละ 81.5 และการเตรียมการบรรเทาทกข์ฉกเฉินให้กับประชาชน มีร้อยละ 79.0 คังแสดงในตารางที่ 12

**ตารางที่ 12** จำนวนและร้อยละของเจ้าหน้าที่สาธารณสบระดับตำบล จำแนกตามการประเมินความ พร้อมด้านการควบคมการระบาดฉกเฉิน (N = 162)

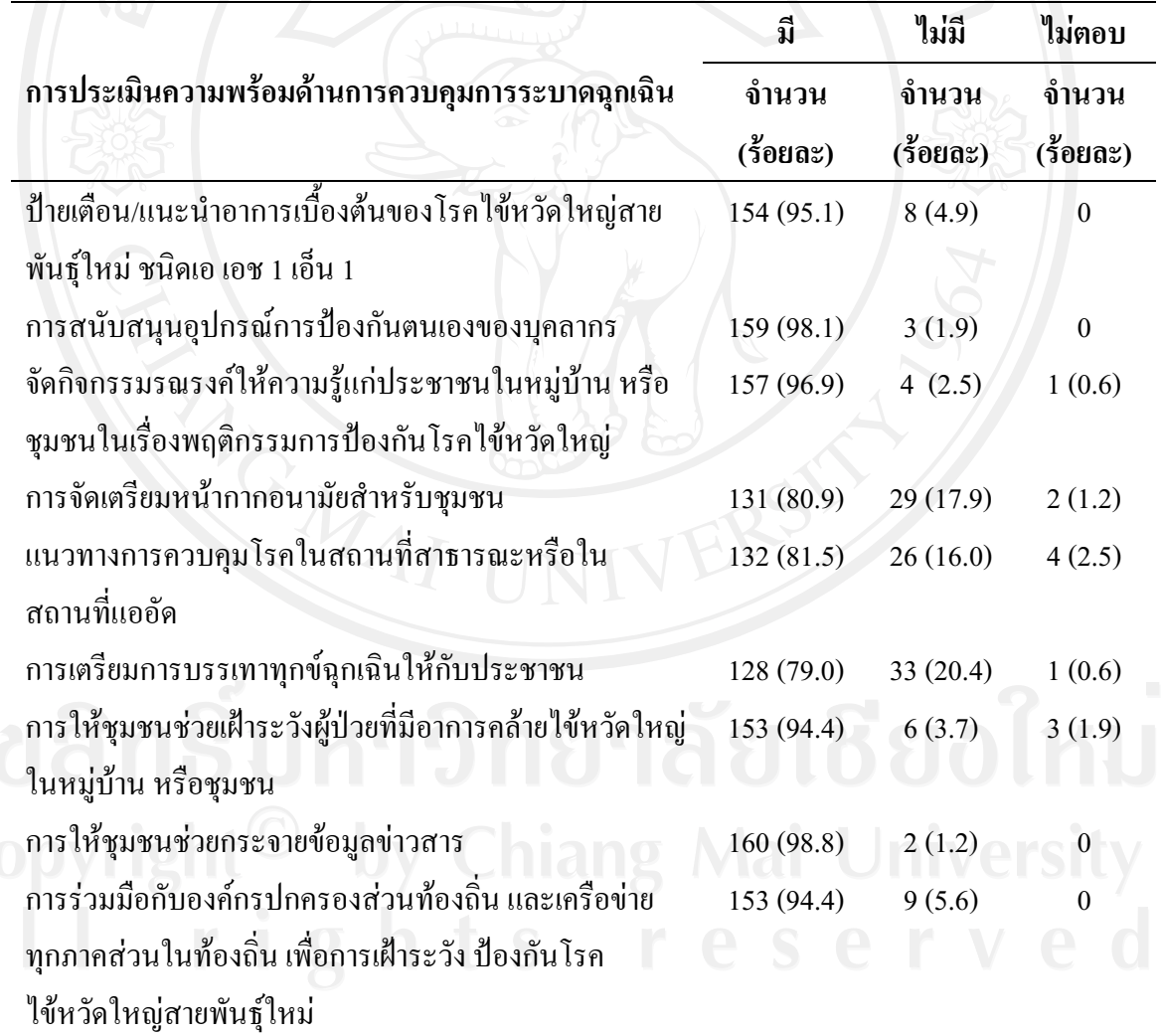

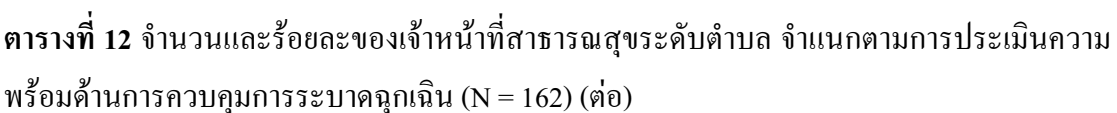

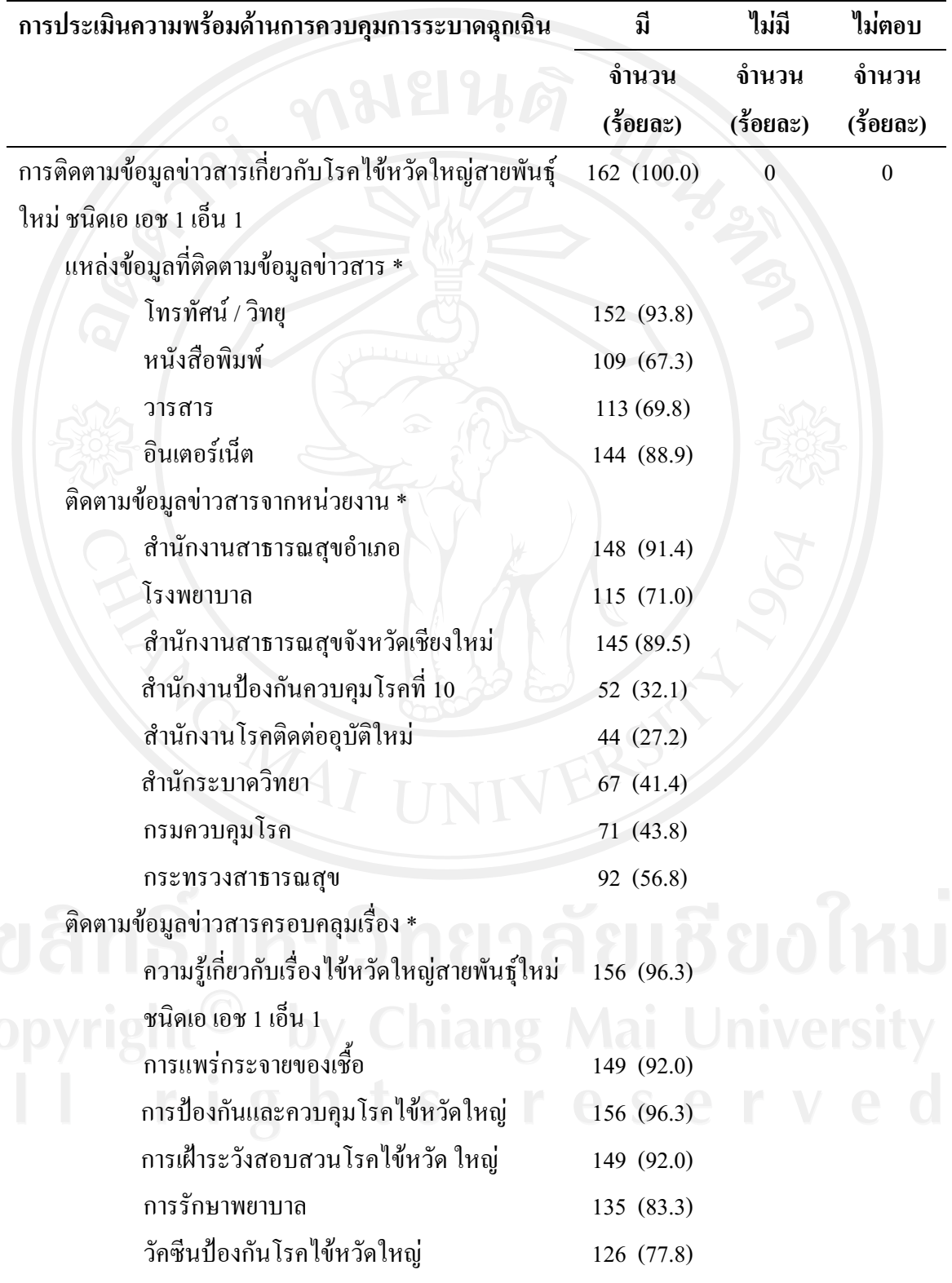

**ตารางที่ 12** จำนวนและร้อยละของเจ้าหน้าที่สาธารณสขระดับตำบล จำแนกตามการประเมินความ พร้อมด้านการกวบคมการระบาดฉกเฉิน (N = 162) (ต่อ)

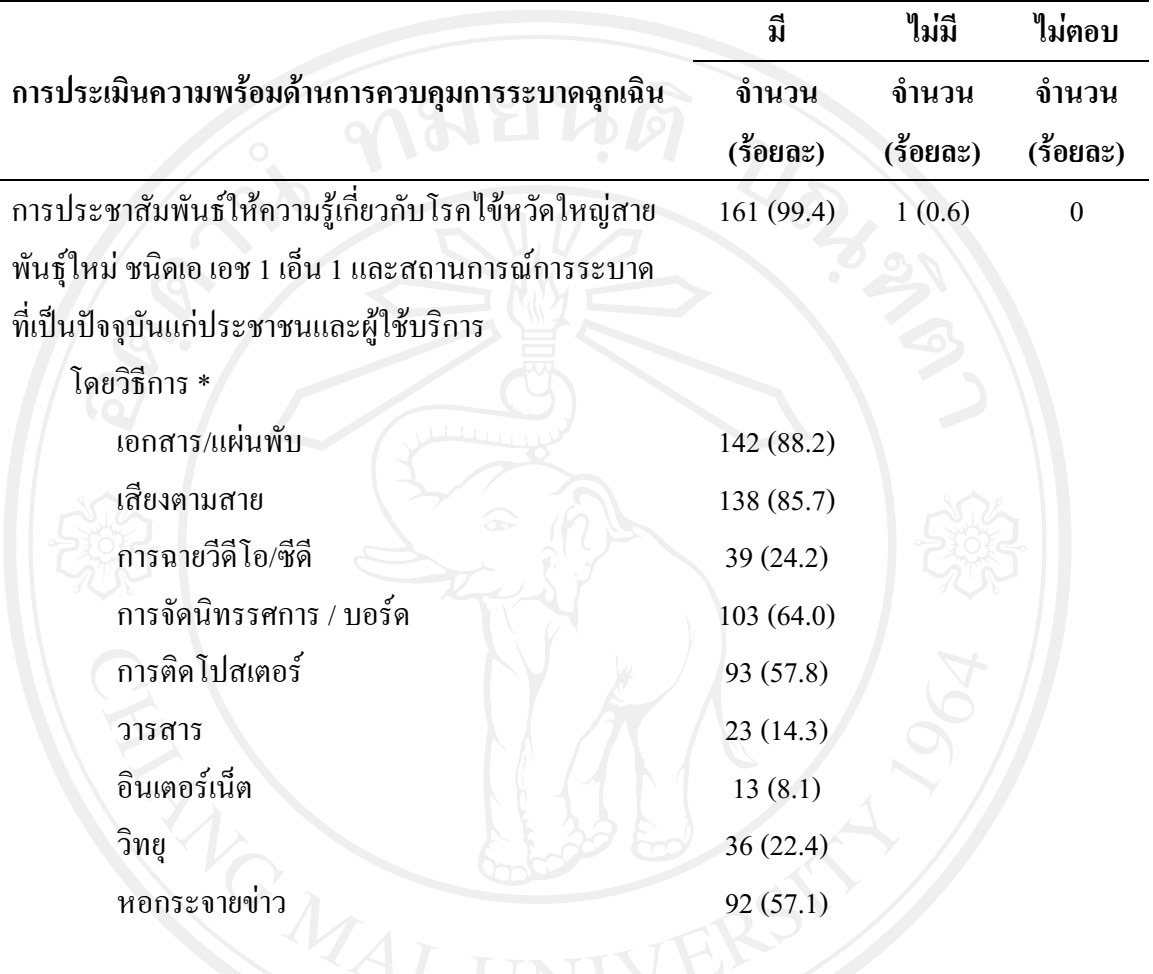

ี<br>*หมายเหต.* \*ตอบได้มากกว่า 1 ข้อ